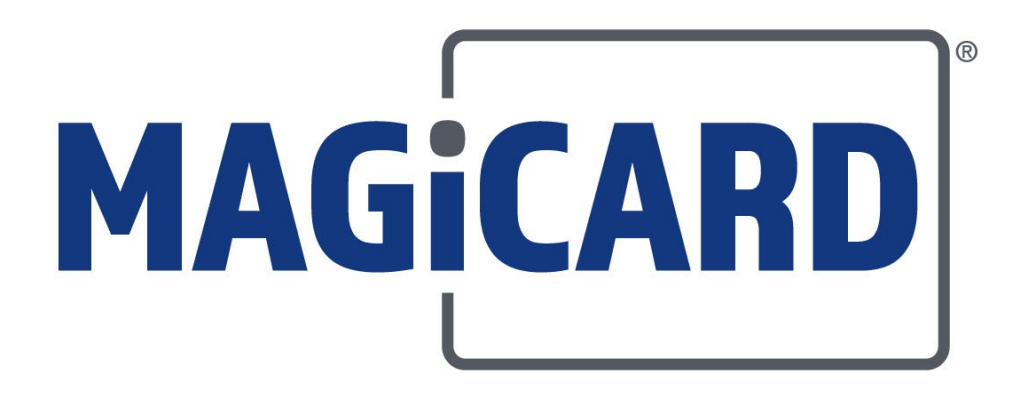

### **CONFIDENTIAL**

# **SDK User Guide**

*Software Development Kit for Magicard Printer Drivers*

### MAGICARD LIMITED, 2019

This document contains confidential and proprietary information belonging to Magicard Limited and may not wholly or partially be copied, stored in a data retrieval system, disclosed to third parties or used for any purpose other than that for which it was supplied without the express written authority of Magicard Limited.

Any enquiries about this document or its contents should be made in the first instance to:

Applications Manager Magicard Ltd. Waverley House Hampshire Road Granby Estate Weymouth Dorset DT4 9XD United Kingdom

Tel: (01305) 470000

## **Table of Contents**

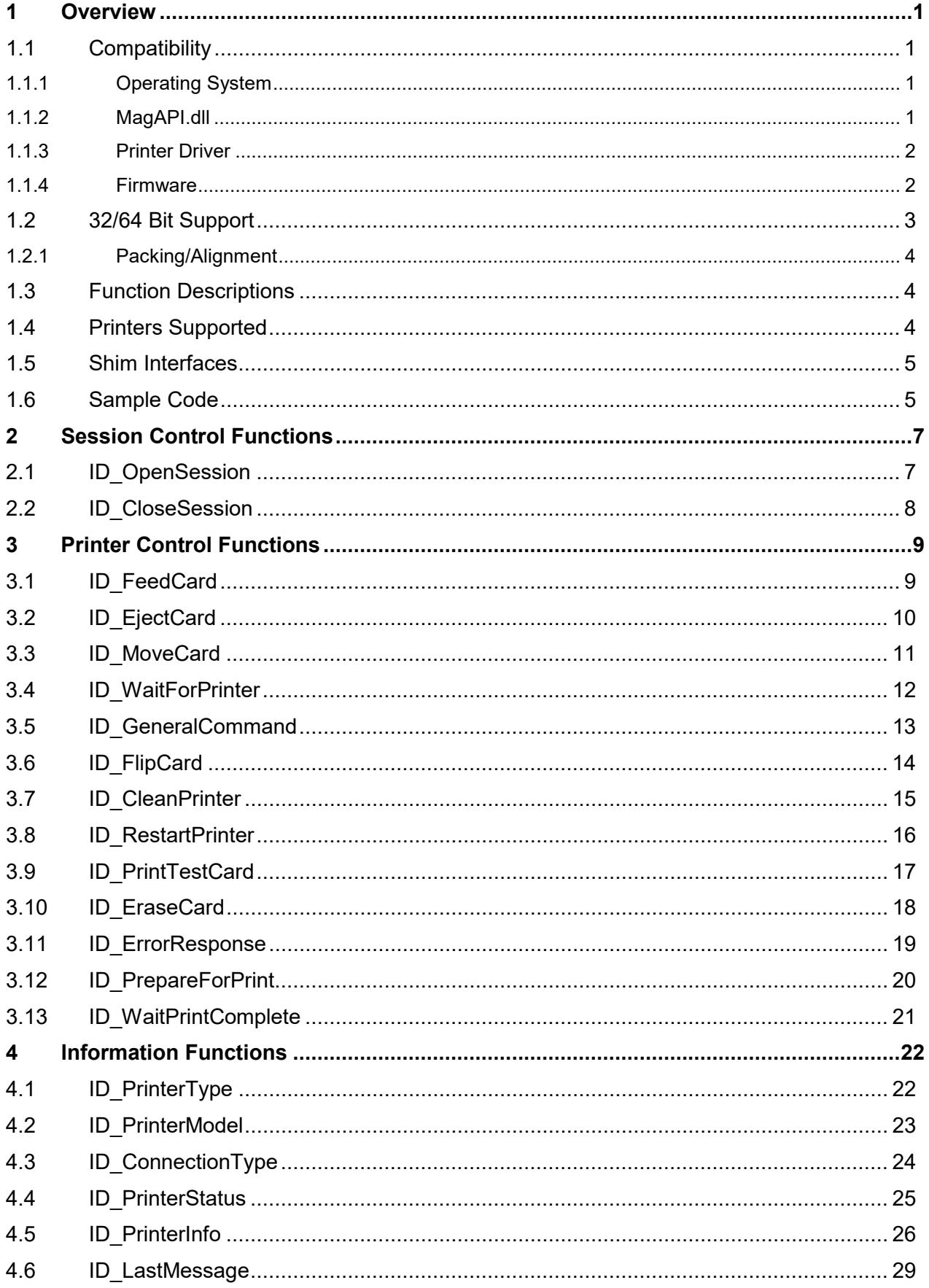

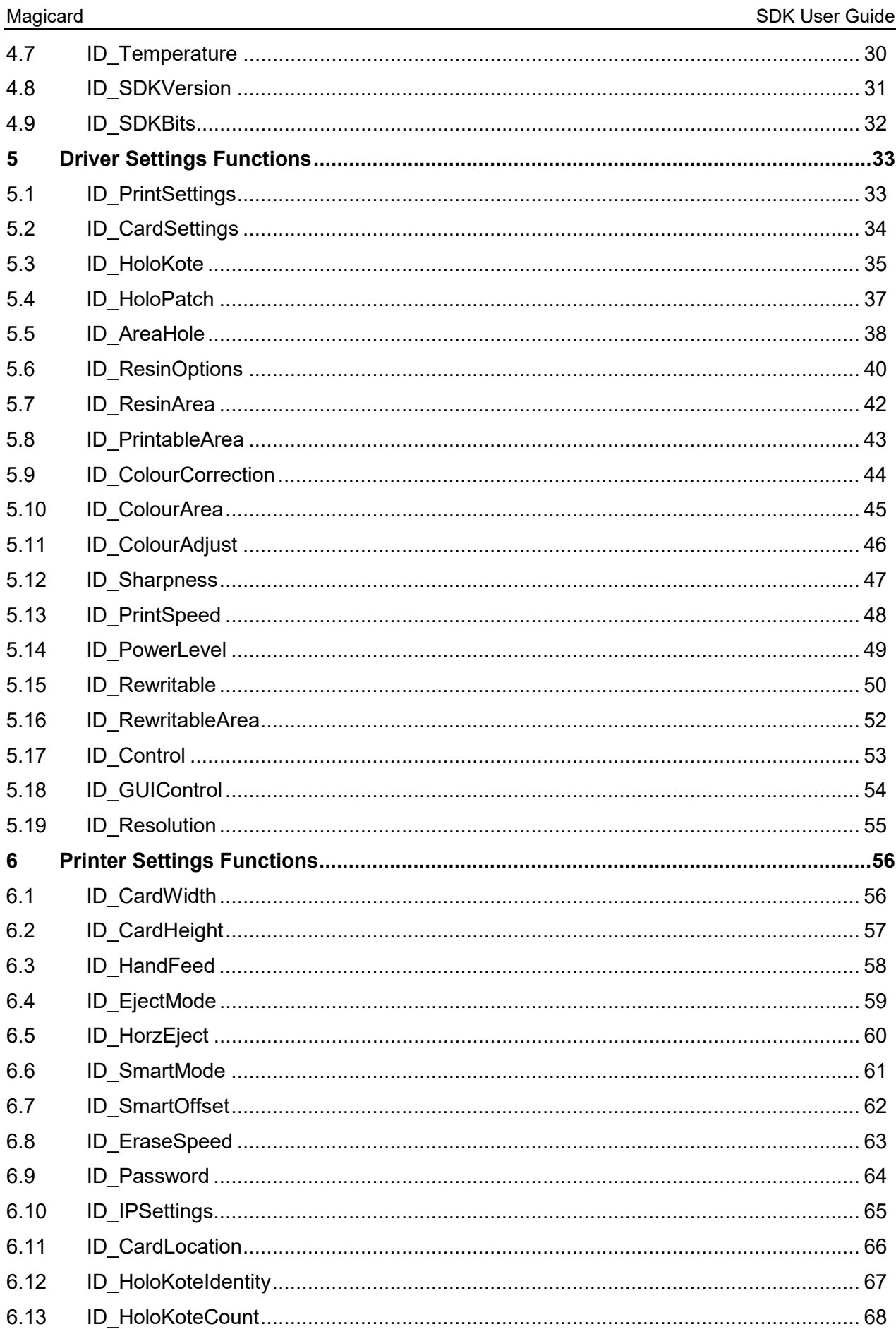

### **CONFIDENTIAL**

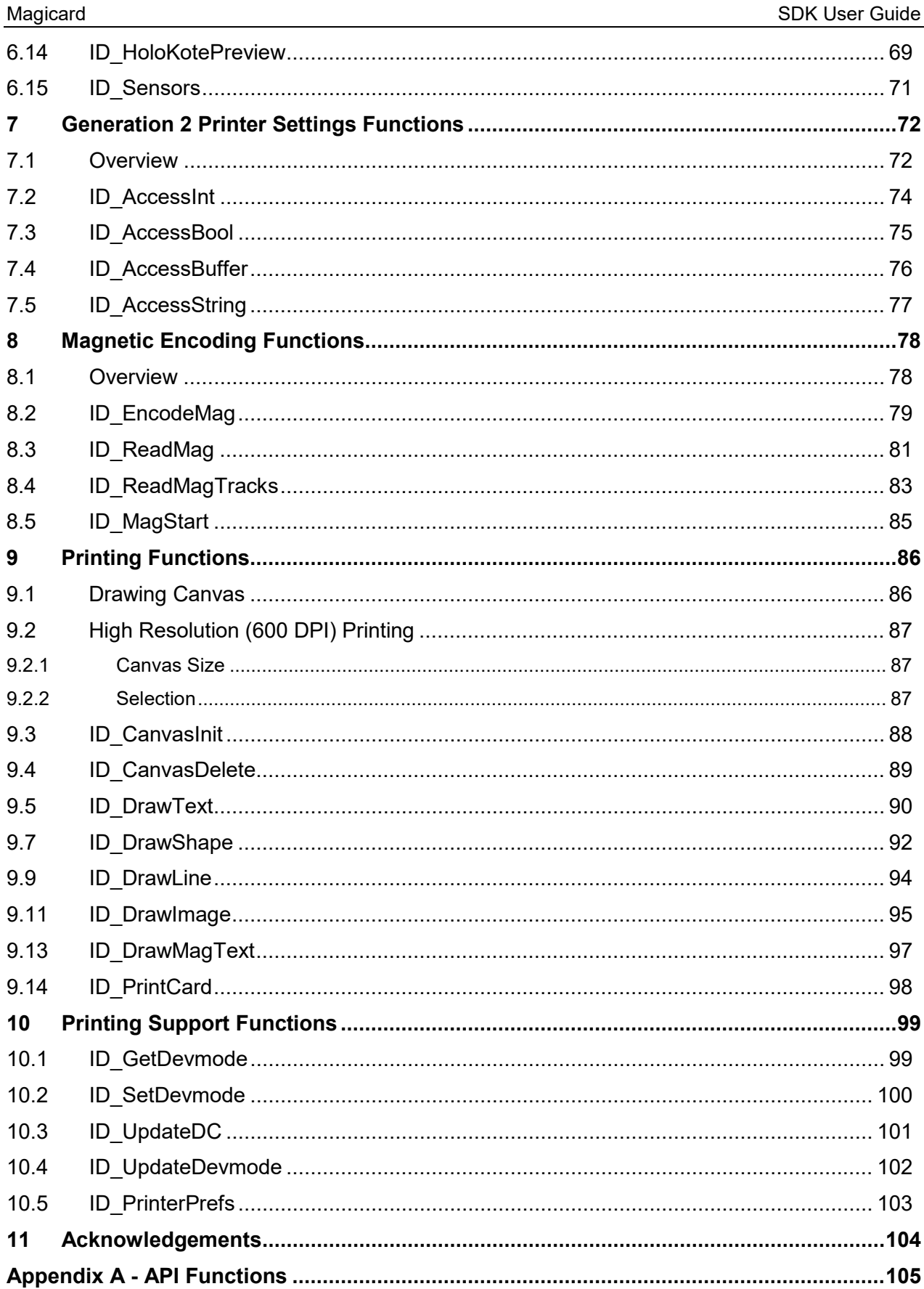

## **Figures**

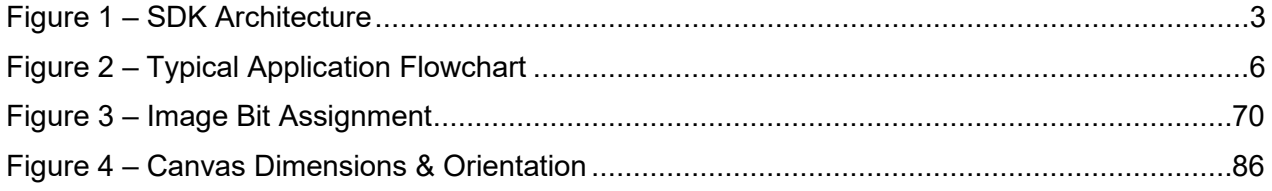

## **Tables**

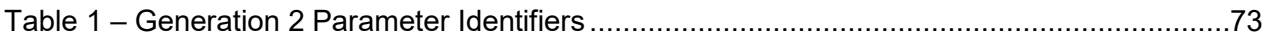

### <span id="page-6-0"></span>**1 OVERVIEW**

The purpose of the Software Development Kit (SDK) is to allow applications to:

- Initiate and control printer operations
- Synchronize the operation of the printer
- Interrogate and change settings of the printer
- Interrogate and change settings of the driver
- Perform basic printing operations

For example, an application may need to know when the printer has finished feeding a card into the encoding position. Without feedback from the printer, it is not possible to retrieve such information, but with the SDK this feedback is available, and an application is able to wait until the printer has completed the operation.

Specific functions are also available to control the printer e.g. place cards in the correct position for contact or contactless chip encoding, to eject a card from the printer.

The process of controlling the printer using the SDK must be serial with all actions on a card being completed before the application can proceed to handle the next card. This means it is not possible to load multiple print jobs and then control their flow to the printer by SDK calls. In this situation, the commands would not occur at the correct time in the batch sequence, and so would be out of synchronization with the print they were trying to control, thus control would be lost.

Therefore, for each card, the SDK should be used to control card positioning, then encoding should take place, and finally the card should be printed (either via the SDK and/or via Windows GDI interface) before finally the card is ejected. The SDK can then continue and position the card for the next job, and so on.

The flow of information between the application and the driver and/or printer is shown in Figure: 2

### <span id="page-6-1"></span>*1.1 Compatibility*

#### <span id="page-6-2"></span>1.1.1 Operating System

This SDK has been tested and approved as compatible with Windows 7, 8 and 10.

### <span id="page-6-3"></span>1.1.2 MagAPI.dll

The SDK operates via a dynamic link library - MagAPI.dll - which must be V3.0.0.0 or later. **N.B.** Ultima functionality is included from V3.0.2.0

Generation 2 printer functionality is included from V3.0.5.0

The MagAPI.dll file is placed on the client PC during installation of the Magicard Printer Driver. It is placed in the following locations: -

- 32-bit operating system:
	- o Windows\System32
- 64-bit operating system:
	- o Windows\System32 (64-bit dll)
	- o Windows\SysWOW64 (32-bit dll)

### <span id="page-7-0"></span>1.1.3 Printer Driver

Minimum printer driver versions are:

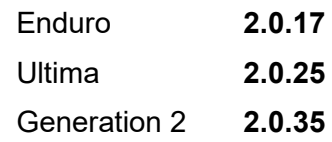

### <span id="page-7-1"></span>1.1.4 Firmware

Minimum printer firmware versions are:

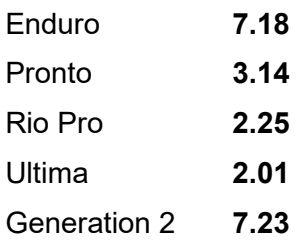

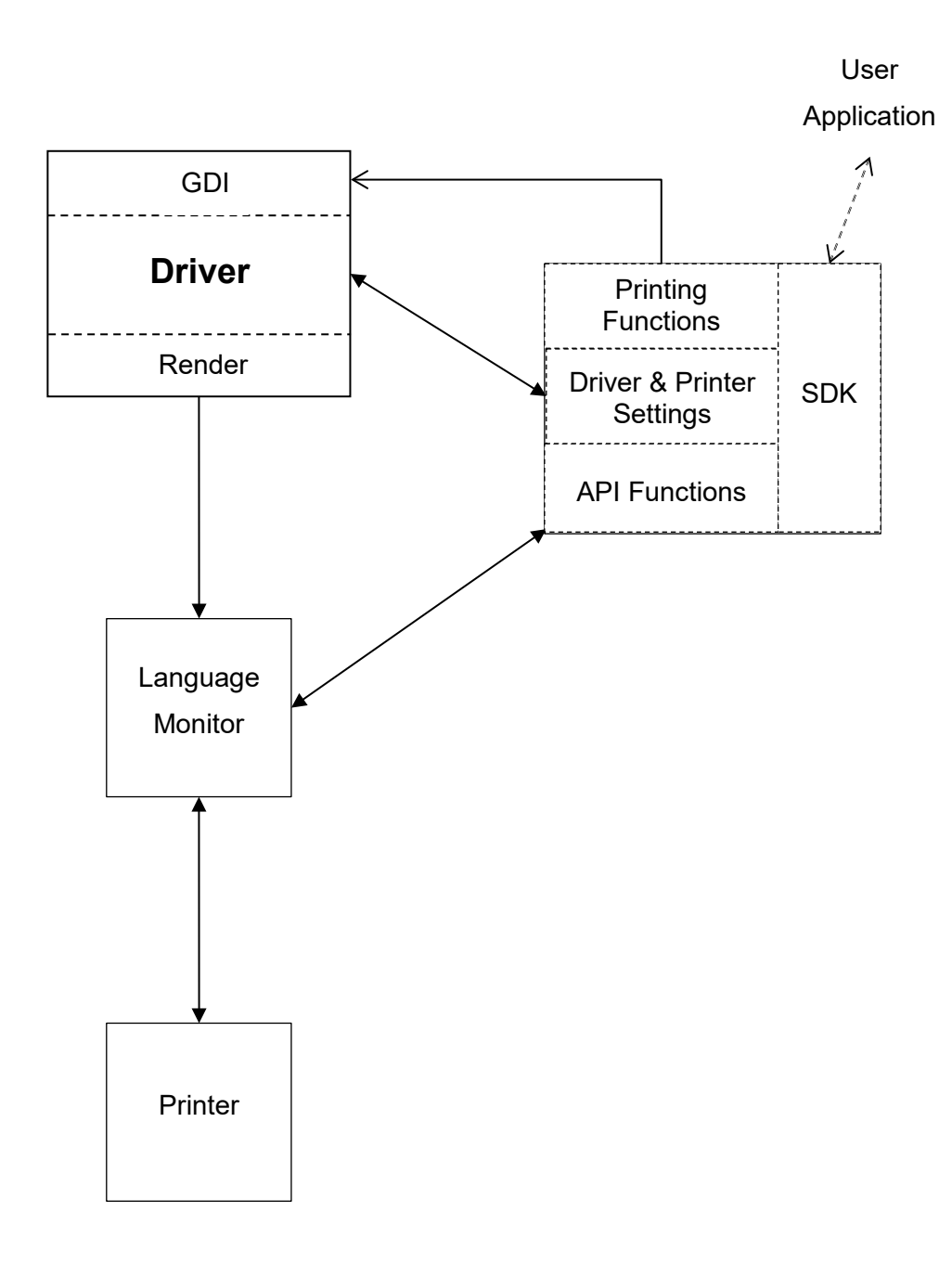

**Figure 1 – SDK Architecture**

### <span id="page-8-1"></span><span id="page-8-0"></span>*1.2 32/64 Bit Support*

Both 32 and 64 bit versions of the SDK are provided. The 32-bit DLL will operate on a 64 bit Windows OS in conjunction with a 32-bit application and must be installed in the SYSWOW64 folder.

With a 64-bit application, and particularly if a Java application is being run under a Java Virtual Machine on a 64-bit OS, the 64-bit DLL should be used and installed in the SYSTEM32 folder.

### <span id="page-9-0"></span>**1.2.1 Packing/Alignment**

Default packing and alignment for the selected platform are used for both 32 and 64 bit DLLs.

### <span id="page-9-1"></span>*1.3 Function Descriptions*

The functions provided by the SDK are split into the following logical groups:

- Session Control
- Printer Control
- Information
- Driver Settings
- Printer Settings
- Magnetic Encoding
- Printing

Each function is described together with its input parameters and return values. The calling interface and any structures which may be required are specified using C/C++ syntax.

All abstract types (e.g. HANDLE, HDC, etc.) conform to the standards for Windows development as defined by Microsoft.

### <span id="page-9-2"></span>*1.4 Printers Supported*

The SDK supports the following printers:

- Enduro family (Enduro; Enduro+; Enduro3e; Pronto; Rio Pro)
- Ultima reverse transfer printer
- Generation 2 family (Rio Pro 360; 300; 600, D, K)

Due to the difference in the printing technology used in Direct to Card (DTC) and Reverse Transfer printers, there are distinct functions provided. However, since the Magicard printer driver provides a common GUI, many functions are also common.

The section for each individual SDK function indicates whether the function is supported by Enduro family, Ultima, or Generation 2 family.

e.g.

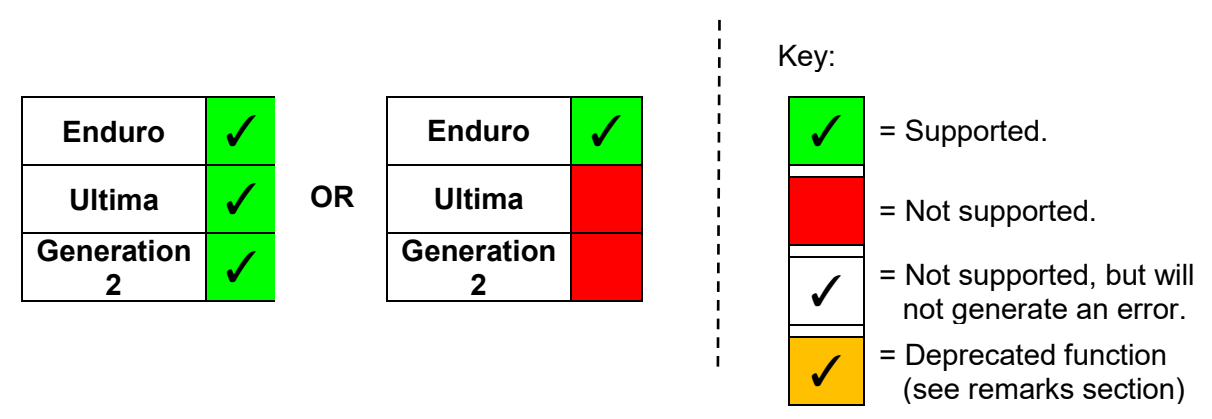

### <span id="page-10-0"></span>*1.5 Shim Interfaces*

To allow the use of the SDK with managed code (i.e. .Net), a shim DLL (SDKShim.dll) is provided. This can be included as a reference in .Net projects to provide an interface between .Net and the unmanaged code of the SDK. It is used in both the C# and Visual Basic demo applications.

Similarly, for Java developers, a Java Shim package (SDK\_JShim.jar) is provided which can be built into a project to provide a Java interface to the SDK.

The function prototypes detailed in this user guide are the basic function prototypes as defined in MagAPI.h and used in C/C++ applications. Derivatives are used, together with appropriately defined types, in the .Net and Java environments, details of which can be seen when referencing the shims in the user's application.

### <span id="page-10-1"></span>*1.6 Sample Code*

Sample code is available in the form of demo applications in:

- $C/C++$
- C#
- Visual Basic
- Java.

These applications exercise the full range of functions provided by the SDK, which also gives the added advantage of enabling them to be used as a test tool for the SDK.

Due to the differences in the functionality provided by the printers supported, and to provide clarity, separate suites of demo apps have been produced for each printer technology i.e. one for Direct to Card (DTC) printers, another for the Ultima retransfer printer.

The source code provided, with samples and demos, illustrates the usage of each given function and has been deliberately simplified. The additional steps required for a productionquality application (such as security checks, input validation, and error handling) have been omitted to enhance clarity.

Basic printing examples are given using the SDK and native printing techniques for that language, selectable within the demo program.

All code is provided 'AS IS', without any express or implied warranty, and may be subject to change without notice.

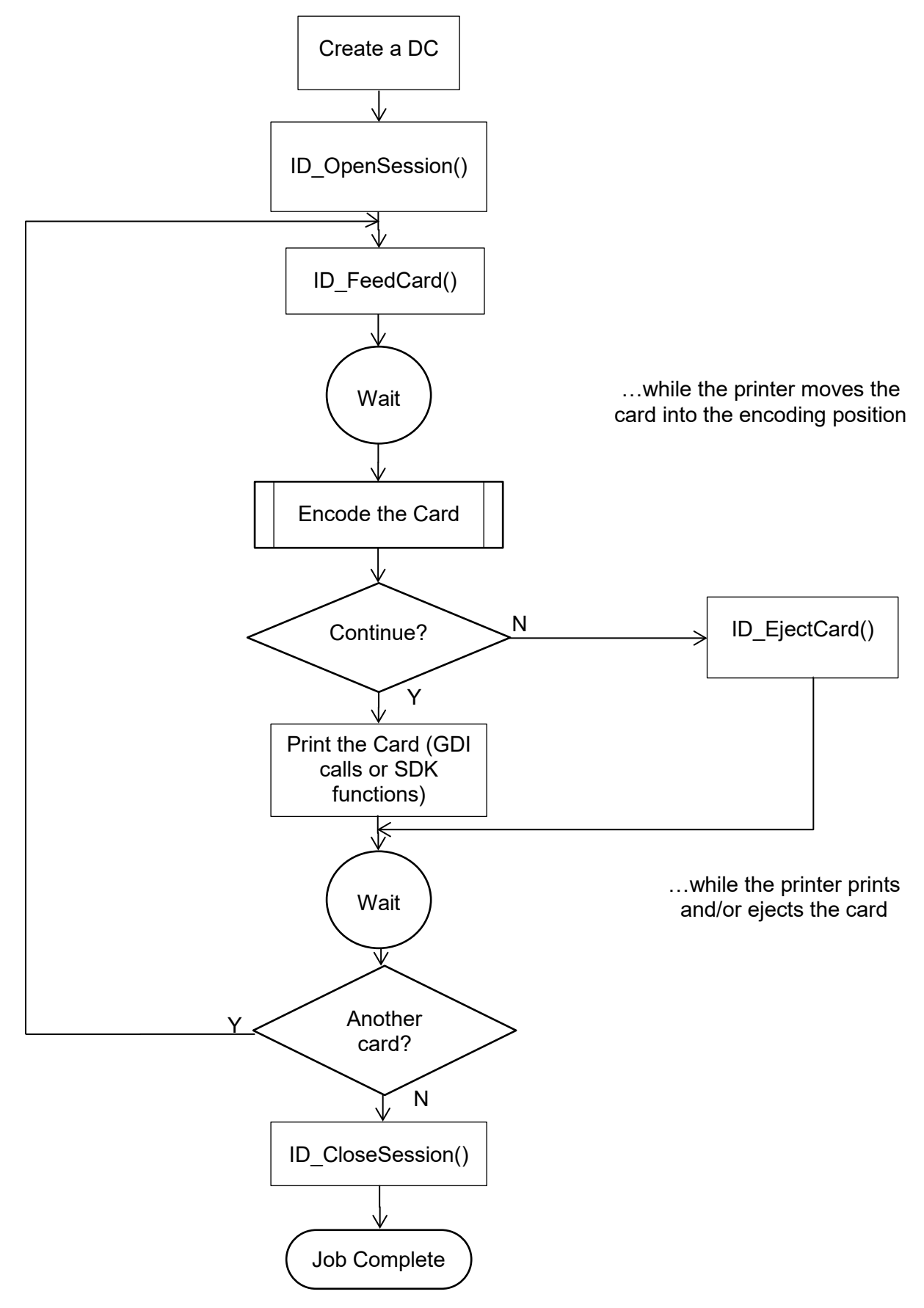

<span id="page-11-0"></span>**Figure 2 – Typical Application Flowchart**

### <span id="page-12-0"></span>**2 SESSION CONTROL FUNCTIONS**

### <span id="page-12-1"></span>*2.1 ID\_OpenSession*

Initialises the SDK session and its communications channel with the printer.

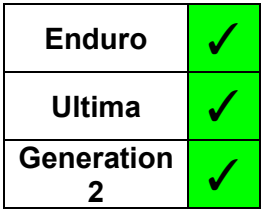

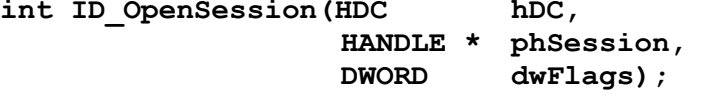

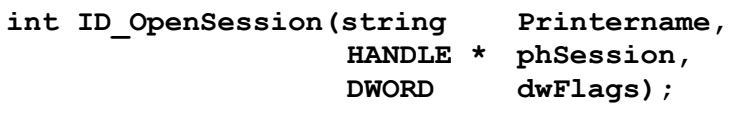

**N.B. This overload is only available in the Shim & Java Shim**

### **Parameters**

*hDC*

A device context (DC) handle for the required printer.

#### *Printername*

A string defining the required printer

#### *phSession*

A pointer to a variable that will receive a handle that identifies the newly established session. All subsequent SDK function calls must use this handle.

#### *dwFlags*

Defines how the status monitor handles errors for the session:

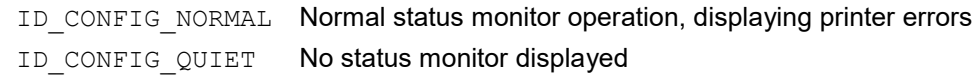

#### **Return Values**

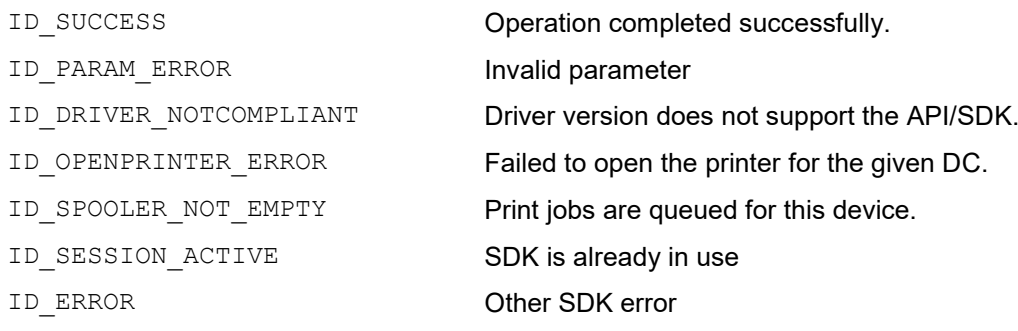

- For the SDK to control and synchronise the printer correctly, all prior print jobs must be complete i.e. the print spooler must be empty before calling this function. Otherwise, the function will fail with the ID\_SPOOLER\_NOT\_EMPTY error code.
- Only one SDK session may be active at one time.
- On completion, the session **must** be closed using the *ID\_CloseSession* function.

### <span id="page-13-0"></span>*2.2 ID\_CloseSession*

Closes the SDK session, returns the status monitor to its normal error mode, and releases all resources used.

**int ID\_CloseSession(HANDLE hSession);**

### **Parameters**

*hSession*

The session handle returned by *ID\_OpenSession*.

### **Return Values**

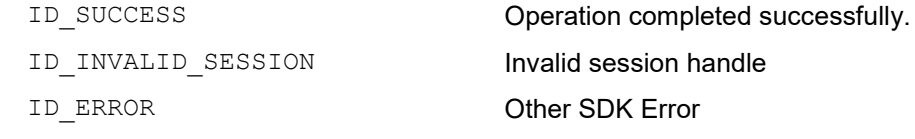

**Enduro** √ **Ultima** ✓ **Generation <sup>2</sup>** ✓

### <span id="page-14-0"></span>**3 PRINTER CONTROL FUNCTIONS**

### <span id="page-14-1"></span>*3.1 ID\_FeedCard*

Instructs the printer to feed a card to the location specified.

**int ID\_FeedCard(HANDLE hSession, int dwMode,** iParam);

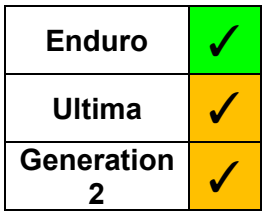

int ID FeedCard(HANDLE hSession); (.Net and Java Shims only)

### **Parameters**

*hSession*

The session handle returned by *ID\_OpenSession*.

### *dwMode*

The card type

ID\_FEED\_CHIPCARD

ID\_FEED\_CONTACTLESS

### *iParam*

An integer parameter that modifies the feed card position (Range: 0-99)

### **Return Values**

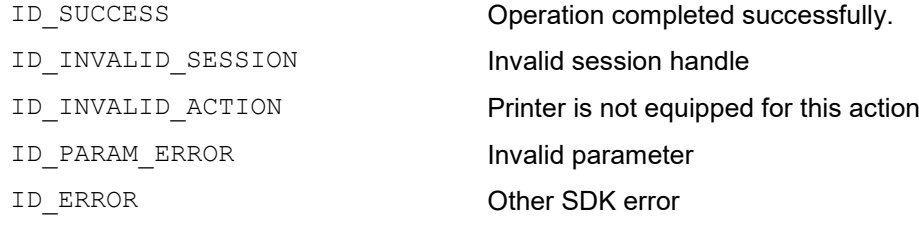

- Deprecated command for Ultima and Rio Pro 360 family printers use ID\_MoveCard instead (see section [3.3\)](#page-16-0).
- In Enduro family, dwMode and iParam are no longer used and location is specified by the Smart Mode setting e.g. Default (in the encoder) or Platen (see section [6.6\)](#page-66-0). Accordingly, the first definition of this function is now overloaded in the .Net and Java shims with the second definition.
- Should be followed by use of the [ID\\_WaitForPrinter](#page-17-0) function to allow completion of the printer action (N.B. Not required for Generation 2).

### <span id="page-15-0"></span>*3.2 ID\_EjectCard*

Instructs the printer to eject any card in the mechanism.

**int ID\_EjectCard(HANDLE hSession);**

### **Parameters**

*hSession*

The session handle returned by *ID\_OpenSession*.

### **Return Values**

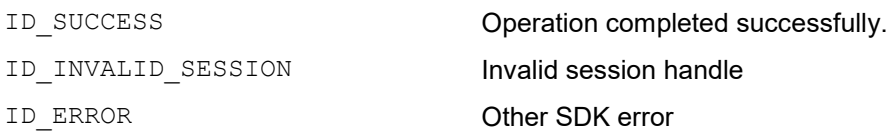

- Deprecated command for Ultima and Rio Pro 360 family printers use ID\_MoveCard instead.
- Should be followed by use of the ID WaitForPrinter function to allow completion of the printer action (N.B. Not required for Generation 2).

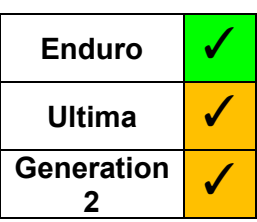

### <span id="page-16-0"></span>*3.3 ID\_MoveCard*

Instructs the printer to feed a card to the specified position.

**int ID\_MoveCard(HANDLE hSession, Position**);

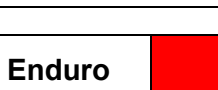

# **Ultima** ✓ **Generation <sup>2</sup>** ✓

### **Parameters**

*hSession*

The session handle returned by *ID\_OpenSession*.

*Position*

Value that indicates the card destination

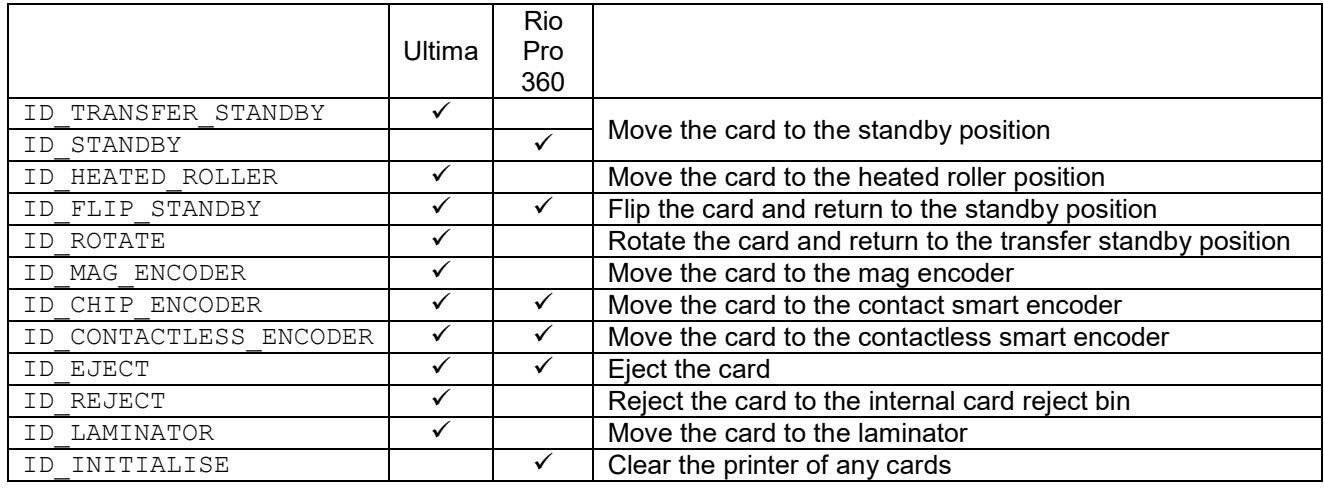

### **Return Values**

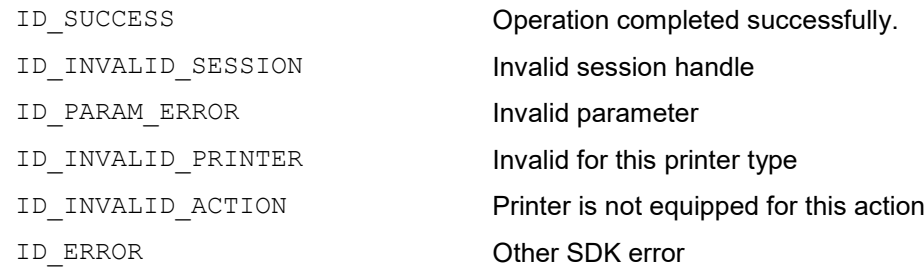

- Should be followed by use of the *[ID\\_WaitForPrinter](#page-17-0)* function to allow completion of the printer action (N.B. Not required for Generation 2).
- When used with a printer that has an exit sensor fitted, the ID\_REJECT command checks whether there is a card present in the exit sensor. If so, It pulls that card back into the printer, and then rejects it.

### <span id="page-17-0"></span>*3.4 ID\_WaitForPrinter*

Waits until the status monitor reports that the printer is ready or a time-out period elapses.

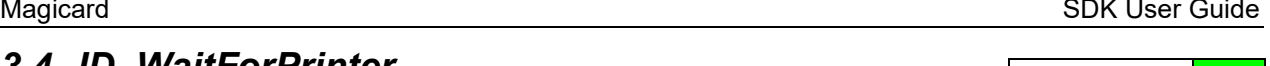

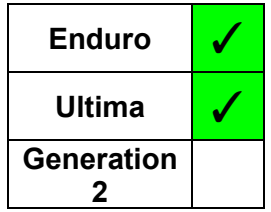

**int ID\_WaitForPrinter(HANDLE hSession);**

### **Parameters**

*hSession*

The session handle returned by *ID\_OpenSession*.

### **Return Values**

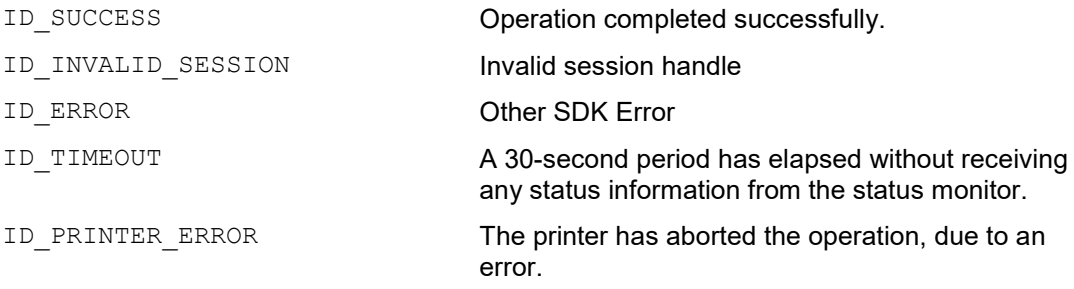

### **Remarks**

#### 1. Generation 2 family:

This is **NOT** required for the Generation 2 family printers for any action, due to the different communications protocol being used. However, pre-existing applications using this function will not fail, it will simply return ID SUCCESS.

#### 2. All Other Printers

This function should be used after any SDK function that causes a physical action by the printer which must complete before continuing. e.g.:

- [ID\\_FeedCard](#page-14-1)
- [ID\\_EjectCard](#page-15-0)
- [ID\\_MoveCard](#page-16-0)
- [ID\\_PrintCard](#page-103-0)

It should also be used whilst waiting for a print job to complete when printing via the Windows GDI interface.

### This function:

- exits upon the printer becoming ready, or on an error.
- may timeout during lengthy operations (the timeout length is fixed at approx. 30 seconds). It is up to the application to determine how long it is going to wait, by repeating calls to the function, before deciding that the printer is not responding.

If a printer error is reported, the application can use the *[ID\\_LastMessage](#page-34-0)* function to retrieve the error condition at the printer.

### <span id="page-18-0"></span>*3.5 ID\_GeneralCommand*

This function allows the application to send a command string to the printer.

**int ID\_GeneralCommand(HANDLE hSession, LPTSTR pCommandString);**

### **Parameters**

*hSession*

The session handle returned by *ID\_OpenSession*.

#### *pCommandString*

The command string to be sent to the printer.

#### **Return Values**

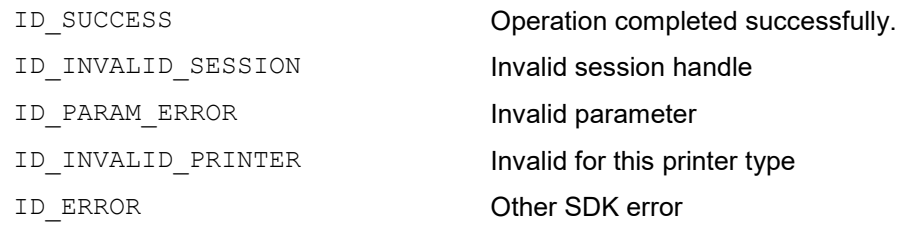

- This function is for sending printer commands that are NOT available as discrete functions within this SDK. If you require a command that is not listed in this document, please contact the Magicard Applications department for further information.
- This command is unidirectional to the printer only i.e. it does not support or handle any return of data by the printer.
- Both ASCII and Unicode versions of this function exist (*ID\_GeneralCommandA* and *ID\_GeneralCommandW* respectively). The appropriate function is selected for the user dependent on the Unicode setting of the application, thus the user need only access the generic function.

### *3.6 ID\_FlipCard*

<span id="page-19-0"></span>Instructs the printer to reverse the card using the flipper mechanism.

**int ID\_FlipCard(HANDLE hSession);**

### **Parameters**

*hSession*

The session handle returned by *ID\_OpenSession*.

### **Return Values**

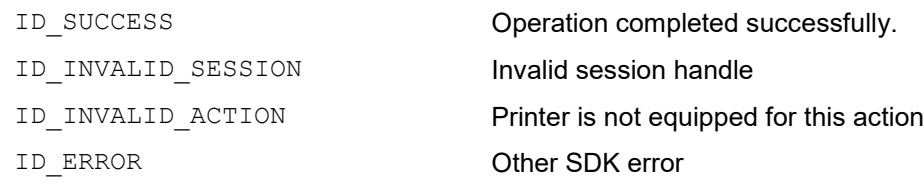

- Should be followed by use of the *[ID\\_WaitForPrinter](#page-17-0)* function to allow completion of the printer action (N.B. Not required for Generation 2).
- This command is not valid on single sided printers *[ID\\_PrinterModel](#page-28-0)* can be used to determine if the printer is single or double sided.

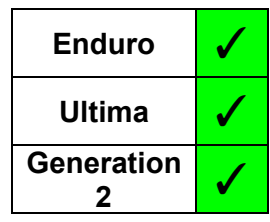

### <span id="page-20-0"></span>*3.7 ID\_CleanPrinter*

Instructs the printer to execute a cleaning cycle.

**int ID\_CleanPrinter(HANDLE hSession);**

### **Parameters**

*hSession*

The session handle returned by *ID\_OpenSession*.

### **Return Values**

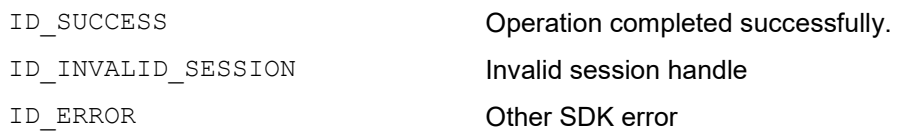

- Should be followed by use of the *[ID\\_WaitForPrinter](#page-17-0)* function to allow completion of the printer action (N.B. Not required for Generation 2).
- The cleaning cycle begins immediately that this command is received. Prior to sending the command, the user MUST be prompted (by the application) to remove the card hopper and ribbon from the printer, and to prepare a cleaning card for insertion into the printer.

### <span id="page-21-0"></span>*3.8 ID\_RestartPrinter*

Instructs the printer to perform a reinitialisation (warm reset).

**int ID\_RestartPrinter(HANDLE hSession);**

### **Parameters**

*hSession*

The session handle returned by *ID\_OpenSession*.

### **Return Values**

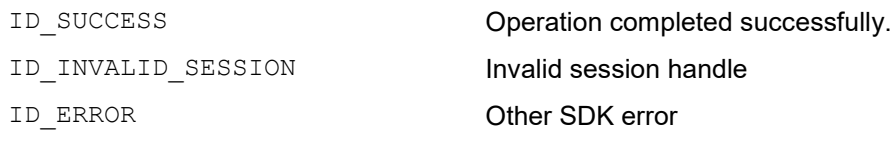

### **Remarks**

• Should be followed by use of the *[ID\\_WaitForPrinter](#page-17-0)* function to allow completion of the printer action (N.B. Not required for Generation 2).

### <span id="page-22-0"></span>*3.9 ID\_PrintTestCard*

Instructs the printer to print the internal test pattern.

**int ID\_PrintTestCard(HANDLE hSession);**

### **Parameters**

*hSession*

The session handle returned by *ID\_OpenSession*.

### **Return Values**

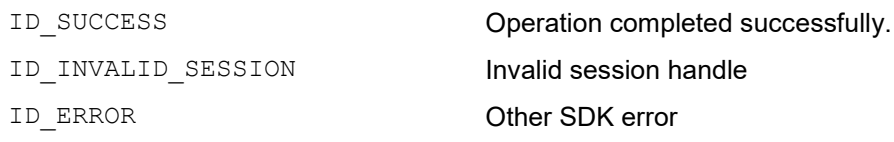

### **Remarks**

• Should be followed by use of the *[ID\\_WaitForPrinter](#page-17-0)* function to allow completion of the printer action (N.B. Not required for Generation 2).

### <span id="page-23-0"></span>*3.10ID\_EraseCard*

Instructs the printer to perform an erase on a rewritable card. The area to be erased can be the whole card, or just a specified area of the card.

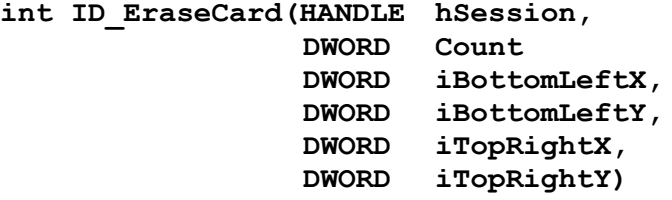

## **Enduro** ✓ **Ultima Generation <sup>2</sup>** ✓

### **Parameters**

*hSession*

The session handle returned by *ID\_OpenSession*.

*Count*

The number of cards to be erased

*iBottomLeftX*

*iBottomLeftY*

*iTopRightX*

#### *iTopRightY*

Co-ordinates of the bottom left and top right corners of the area on the card to be erased. If all four co-ordinates are set to 0, the whole card is erased

### **Return Values**

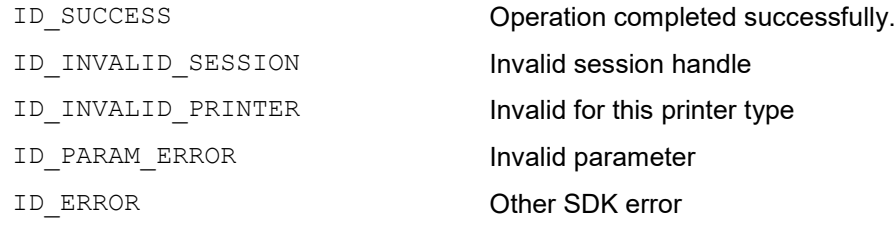

### **Remarks**

• Should be followed by use of the *ID WaitForPrinter* function to allow completion of the printer action (N.B. Not required for Generation 2).

### <span id="page-24-0"></span>*3.11ID\_ErrorResponse*

Sends a response to an error condition on the printer.

**int ID\_ErrorResponse(HANDLE hSession,**

**int iParam)**

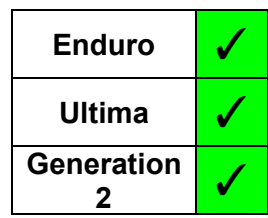

### **Parameters**

*hSession*

The session handle returned by *ID\_OpenSession*.

### *iParam*

The error response to be sent

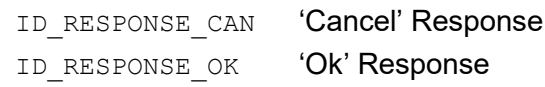

### **Return Values**

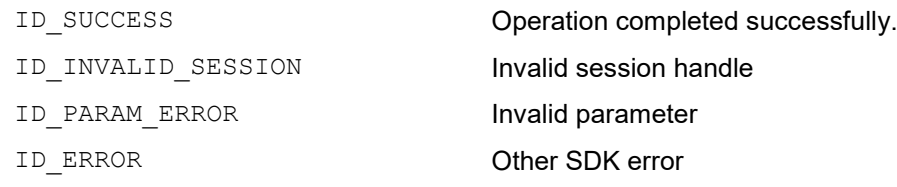

### <span id="page-25-0"></span>*3.12ID\_PrepareForPrint*

Prepares the Rio Pro 360 family printer to do a print job.

**int ID\_PrepareForPrint(HANDLE hSession)**

### **Parameters**

*hSession*

The session handle returned by *ID\_OpenSession*.

### **Return Values**

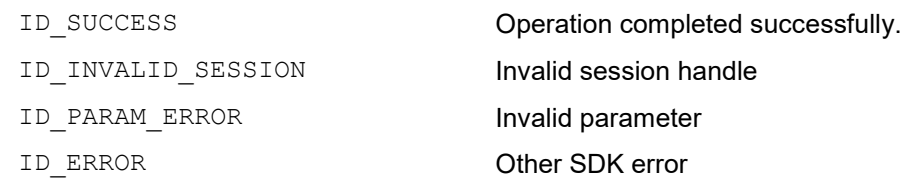

### **Remarks**

This function is used in conjunction with *ID\_WaitPrintComplete* to provide Generation 2 family printers with a similar functionality to that provided for Enduro family printers by *ID\_WaitForPrinter*. It is called before the print is performed, then *ID\_WaitPrintComplete* is used after the print is initiated. This then returns once the print action is over.

### *3.13ID\_WaitPrintComplete*

<span id="page-26-0"></span>Waits for the Generation 2 family printer to complete the print job it is performing.

**int ID\_WaitPrintComplete(HANDLE hSession)**

## **Enduro Ultima Generation <sup>2</sup>** ✓

### **Parameters**

*hSession*

The session handle returned by *ID\_OpenSession*.

### **Return Values**

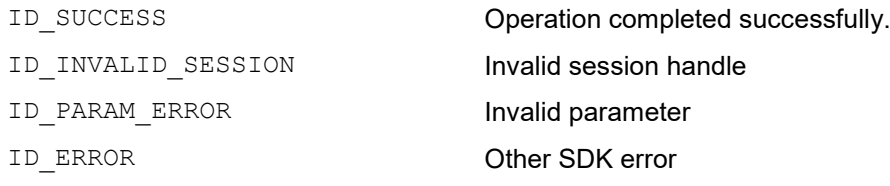

### **Remarks**

Used in conjunction with *ID\_PrepareForPrint* to provide Generation 2 family printers with a similar functionality to that provided for Enduro family printers by *ID\_WaitForPrinter*.

Having called *ID\_PrepareForPrint* before starting the print, *ID\_WaitPrintComplete* is used, which returns once the print action is over.

N.B. It can only be used in conjunction with *ID\_PrepareForPrint*. Action(s) if used alone will be unpredictable.

### <span id="page-27-0"></span>**4 INFORMATION FUNCTIONS**

### <span id="page-27-1"></span>*4.1 ID\_PrinterType*

Returns an identifier of the printer family.

**int ID\_PrinterType(HANDLE hSession);**

### **Parameters**

#### *hSession*

The session handle returned by *ID\_OpenSession*.

### **Return Values**

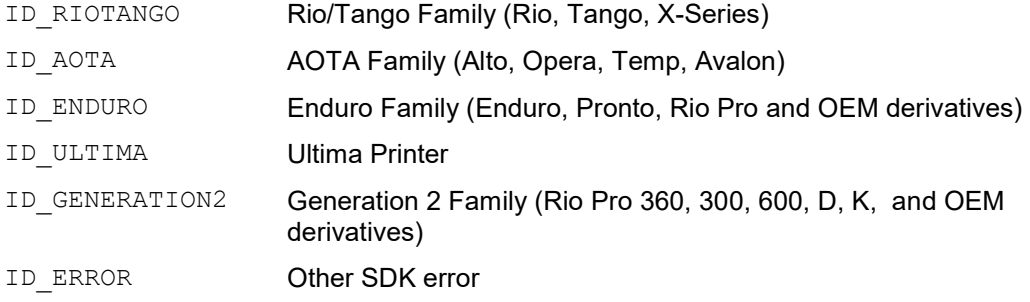

### **Remarks**

The return values for RioTango and AOTA are legacy values for identification only, and the SDK **does not** support these printer families.

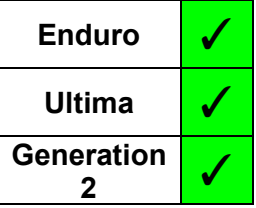

### <span id="page-28-0"></span>*4.2 ID\_PrinterModel*

Returns the printer model

**DWORD ID\_PrinterModel(HANDLE hSession);**

### **Parameters**

*hSession*

The session handle returned by *ID\_OpenSession*.

### **Return Values**

Bitmask defining the model and capability of the printer

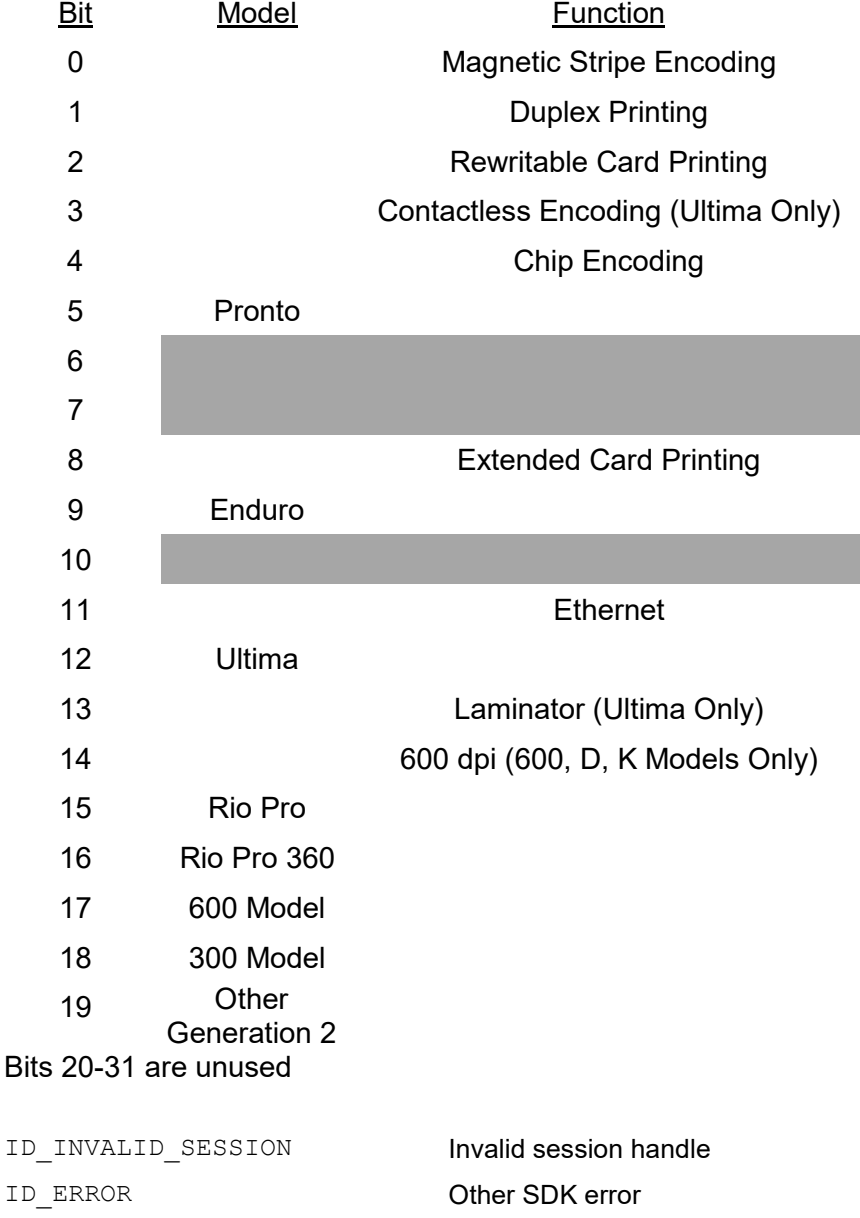

#### **Remarks**

• Some printers are defined by a combination of bits e.g. Rio Pro Xtended = 33024 (8100 hex – Bit  $15 +$  Bit 8)

### *4.3 ID\_ConnectionType*

<span id="page-29-0"></span>Returns the type of the connection to the printer

**int ID\_ConnectionType(HANDLE hSession);**

### **Parameters**

*hSession*

The session handle returned by *ID\_OpenSession*.

### **Return Values**

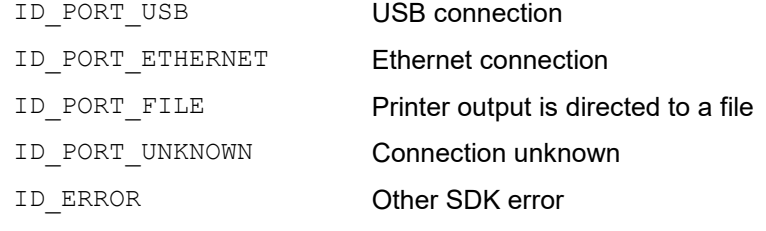

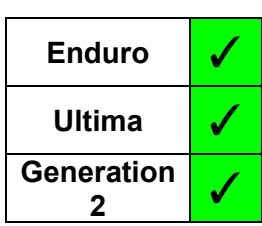

### Magicard **SDK User Guide** SDK User Guide

### <span id="page-30-0"></span>*4.4 ID\_PrinterStatus*

Obtains the current operational status of the printer.

**int ID\_PrinterStatus(HANDLE hSession);**

### **Parameters**

*hSession*

The session handle returned by *ID\_OpenSession*.

### **Return Values**

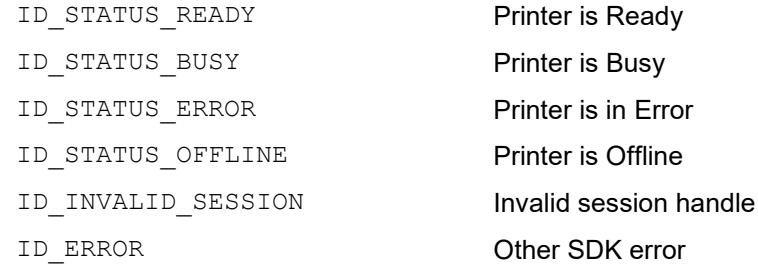

### **Remarks**

#### Generation 2 Family Only:

If the printer is performing a physical action (e.g. printing a card, magnetic encoding, moving a card) it will return when that action is complete. Thus, it can be used to hold an application like *ID\_WaitForPrinter* does with an Enduro*.*

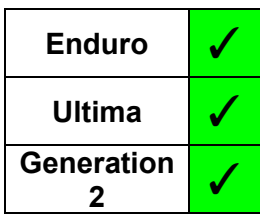

### <span id="page-31-0"></span>*4.5 ID\_PrinterInfo*

Returns the printer configuration information. The structure provided is loaded with the response(s) the printer returns.

**int ID\_PrinterInfo(HANDLE hSession, VOID \*pInfo);**

#### **Parameters**

*hSession*

The session handle returned by *ID\_OpenSession*.

*pInfo*

Pointer to either a *PrinterInfo* structure, or a *UltimaInfo* structure.

#### **Structure (Enduro Printers)**

```
#define SERIAL_SIZE 20
typedef struct 
{
    BOOL bPrinterConnected;
    DWORD eModel;<br>char sModel[
    char sModel[30];<br>DWORD ePrintheadT
    DWORD ePrintheadType;<br>char sPrinterSerial[
    char sPrinterSerial[SERIAL_SIZE];<br>char sPrintheadSerial[SERIAL SIZE
    char sPrintheadSerial[SERIAL_SIZE];<br>char sPCBSerial[SERIAL_SIZE];
    char sPCBSerial[SERIAL_SIZE];<br>WCHAR sFirmwareVersion[SERIAL
                  sFirmwareVersion[SERIAL SIZE];
    DWORD iDummy1;<br>DWORD iDummv2:
    DWORD iDummy2;<br>DWORD iSmartOf
    DWORD iSmartOffset;<br>DWORD iBitFields;
    DWORD iBitFields;<br>DWORD iDensity;
                  iDensity;
    DWORD iHandFeed;<br>DWORD iCardsPrin
    DWORD iCardsPrinted;<br>DWORD iCardsOnPrinth
    DWORD iCardsOnPrinthead;<br>DWORD iDyePanelsPrinted;
    DWORD iDyePanelsPrinted;<br>DWORD iCleansSinceShippe
    DWORD iCleansSinceShipped;<br>DWORD iDyePanelsSinceClean
    DWORD iDyePanelsSinceClean;<br>DWORD iCardsSinceClean:
    DWORD iCardsSinceClean;<br>DWORD iCardsBetweenClea
                  iCardsBetweenCleans;
    DWORD iPrintHeadPosn;<br>DWORD iImaqeStartPosn
    DWORD iImageStartPosn;<br>DWORD iImageEndPosn;
    DWORD iImageEndPosn;<br>DWORD iMajorError;
    DWORD iMajorError;<br>DWORD iMinorError:
    DWORD iMinorError;<br>char sTaqUID[20];
    char sTagUID[20];<br>DWORD iShotsOnFilm
    DWORD iShotsOnFilm;<br>DWORD iShotsUsed;
                   iShotsUsed;
    char sDyeFilmType[20];<br>DWORD iColourLength;
    DWORD iColourLength;<br>DWORD iResinLength;
    DWORD iResinLength;<br>DWORD iOvercoatLeng
                   iOvercoatLength;
```

```
DWORD eDyeFlags;<br>DWORD iCommandCo
   DWORD iCommandCode;<br>DWORD iDOB;
           iDOB;
   DWORD eDyeFilmManuf;
   DWORD eDyeFilmProg;
} PRINTER_INFO;
```
#### **Structure (Ultima Printers)**

```
#define SERIAL_SIZE 32
typedef struct
{
  char firmware version[ULTIMA STRING];
  char printer serial[ULTIMA STRING];
  char model name[ULTIMA STRING];
  long printer partner code;
  long capability flags;
  char manufacturer[ULTIMA STRING];
  long transfer_target_temperature;
  long transfer actual temperature;
  long total cards;
  long total panels;
  long cards on printhead;
  long panels on printhead;
  long cards low;
  char colour name [ULTIMA STRING];
  long colour total prints;
  long colour prints remaining;
  long colour_partner code;
  char transfer name [ULTIMA STRING];
  long transfer total prints;
  long transfer prints remaining;
  long transfer partner code;
  long error_code;
  long error context;
  long cards between prompts;
  long cleaning overdue;
  long cards since clean;
  long panels since clean;
  long cleaning cycles;
  long laminate actual temperature;
  long laminate target temperature;
  long laminate type;
  long card speed;
  char reserved[32];
} ULTIMA_INFO;
```
#### **Return Values**

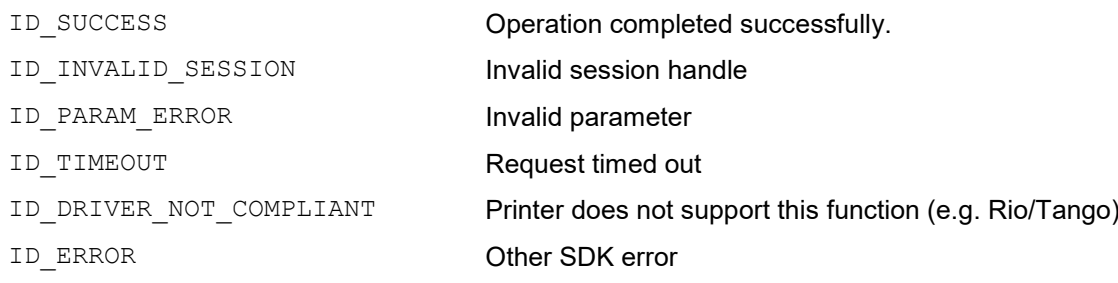

- The application **must** provide a pointer to a suitable structure i.e. defined with enough space for the response for the given printer.
- **Generation 2 Family**: Pre-existing applications using this function with the Generation 2 family will not fail, they will get an Enduro *PrinterInfo* structure containing compatible Generation 2 configuration information for all possible fields.

### <span id="page-34-0"></span>*4.6 ID\_LastMessage*

Retrieves the last status/error message sent by a printer

**int ID\_LastMessage(HANDLE hSession, LPSTR pBuffer,**

**LPDWORD pBufferSize);**

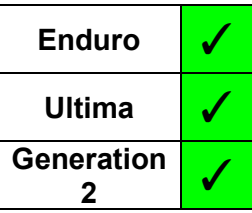

**Parameters**

*hSession*

The session handle returned by *ID\_OpenSession*.

*pBuffer*

A pointer to the buffer that is to receive the status message. If NULL, the function fails with ID\_MORE\_DATA and *pBufferSize* returns the buffer size required

#### *pBufferSize*

A pointer to a variable that contains the buffer size.

### **Return Values**

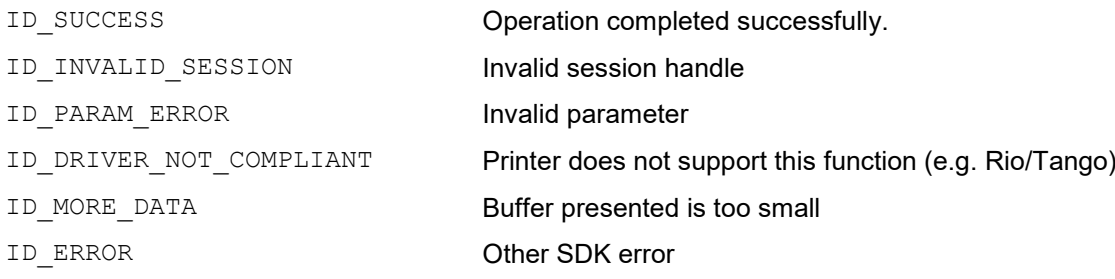

### **Remarks**

- *ID\_LastMessage* will return the last status/error message regardless of whether the printer is currently in an error condition.
- Both ASCII and Unicode versions of this function exist (*ID\_LastMessageA* and *ID* LastMessageW respectively). The appropriate function is selected for the user dependent on the Unicode setting of the application, thus the user need only access the generic function.
- If *pBuffer* is set to NULL or *pBufferSize* is too small, the function fails (*ID\_MORE\_DATA*) and returns the required buffer size in *pBufferSize*

**N.B.** This is the buffer size required in **characters,** either Unicode or ASCII, and the buffer to receive the message should be allocated accordingly.

Ultima **√** 

**Enduro**

**Generation 2**

### <span id="page-35-0"></span>*4.7 ID\_Temperature*

Interrogates the temperature status of the specified item of equipment.

**int ID\_Temperature(HANDLE hSession, ID\_TEMPERATURE TempID, BOOL \*Status);**

### **Parameters**

#### *hSession*

The session handle returned by *ID\_OpenSession*.

#### *TempID*

Defines the temperature which is being interrogated.

ID TEMPERATURE TRANSFER Reverse Transfer Roller ID TEMPERATURE LAMINATE **Laminator** 

### *Status*

A pointer to a Boolean variable indicating the temperature status:

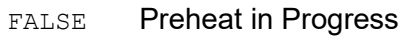

TRUE Ready

### **Return Values**

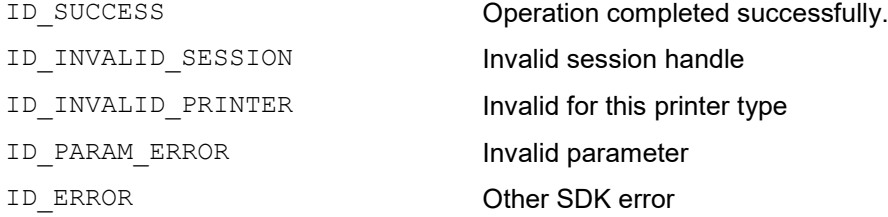

- The equipment is deemed to be ready if the actual temperature is within 3° C of the target temperature.
- The target and actual temperatures can be read using *[ID\\_PrinterInfo](#page-31-0)*.
# *4.8 ID\_SDKVersion*

Returns the version number of the SDK.

**int ID\_SDKVersion(HANDLE hSession, SDKVERSION \* pVersion);**

### **Parameters**

*hSession*

The session handle returned by *ID\_OpenSession*.

*pVersion*

Pointer to an SDKVersion structure

#### **Structures**

```
typedef struct
{
   DWORD Major;
   DWORD Minor;
   DWORD Build;
   DWORD Private;
} SDKVERSION;
```
### **Members:**

Combined in the form:

#### **Major.Minor.Build.Private**

the members of the structure give the SDK version number (e.g. Version 3.0.1.2)

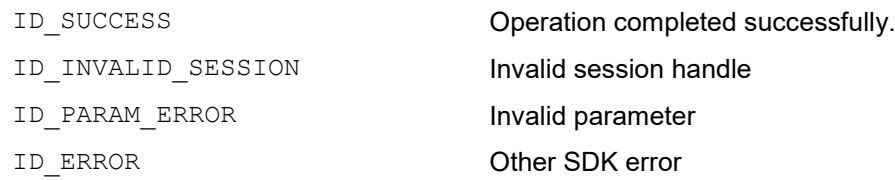

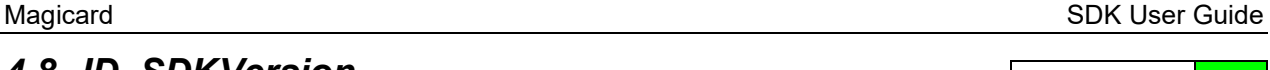

# *4.9 ID\_SDKBits*

Returns the bit nature of the SDK.

**byte ID\_SDKBits();**

#### **Parameters**

None

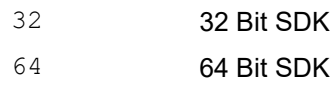

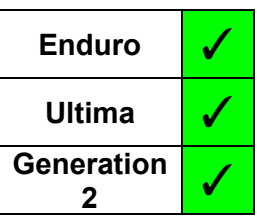

# **5 DRIVER SETTINGS FUNCTIONS**

## *5.1 ID\_PrintSettings*

Function to read/write the print settings in the driver.

**int ID\_PrintSettings(HANDLE hSession, ID\_READWRITE ReadWrite, PPRINTSET pPrintSettings);**

#### **Parameters**

#### *hSession*

The session handle returned by *ID\_OpenSession*.

#### *ReadWrite*

The action to be performed:

ID\_READ

ID\_WRITE

#### *pPrintSettings*

Pointer to a structure defining the Print Settings

#### **Structures**

```
typedef struct
{
    ID_PRINTSIDES Duplex;<br>int CopyCou
    int CopyCount;<br>int CardSize:
                     CardSize;
} PRINTSET;
```
#### **Members:**

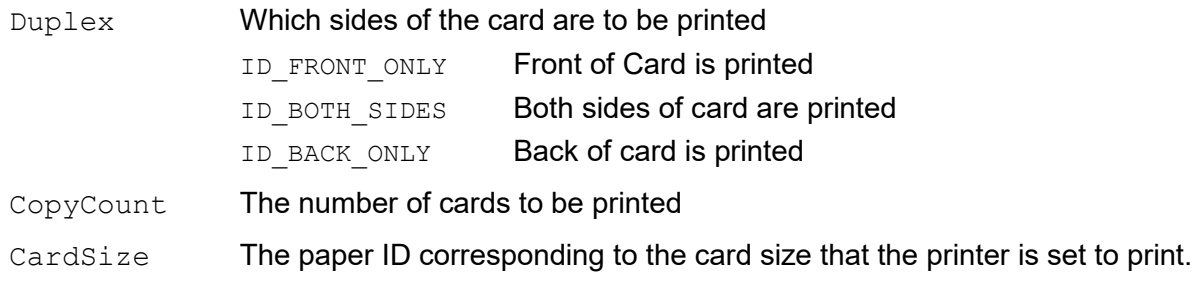

### **Return Values**

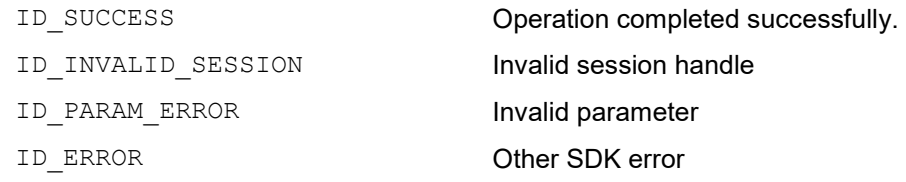

#### **Remarks**

When setting the card size in the driver, the application can only use values that that printer is capable of handling, which varies across printer models. Appropriate values (paper IDs) can be obtained from the printer driver using the Windows API function *DeviceCapabilities* to obtain the paper ID values and their corresponding paper names (see the Demo code for an example).

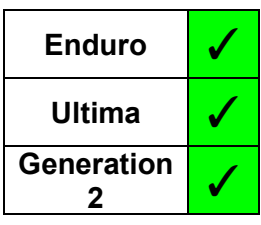

## *5.2 ID\_CardSettings*

Function to read/write the card settings in the driver

**int ID\_CardSettings(HANDLE hSession, ID\_READWRITE ReadWrite, ID\_SIDE SideID, PCARDSET pCardParams);**

#### **Parameters**

*hSession*

The session handle returned by *ID\_OpenSession*.

#### *ReadWrite*

The action to be performed:

ID\_READ

ID\_WRITE

#### *SideID*

Defines the side which is being written/read.

ID\_FRONT ID\_BACK

#### *pCardParams*

A pointer to a CardSet structure defining the settings for the given side of the card

#### **Structures**

```
typedef struct
{
    ID_COLOURFORMAT ColourFormat;<br>BOOL Overcoat;
                          Overcoat;
    ID_ORIENTATION Orientation;<br>BOOL Rotation;
                          Rotation;
} CARDSET;
```
#### **Members:**

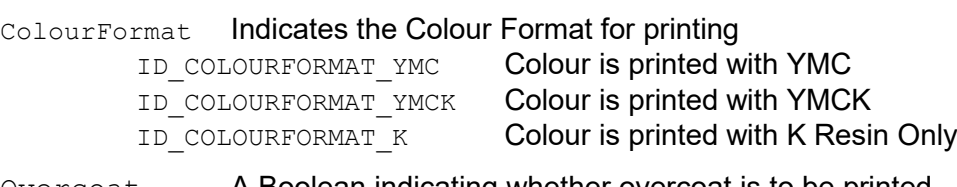

Overcoat A Boolean indicating whether overcoat is to be printed.

```
Orientation
        ID_ORIENTATION_PORTRAIT Card is Portrait
        ID_ORIENTATION_LANDSCAPE Card is Landscape
```
Rotation A Boolean indicating whether the image is rotated 180°

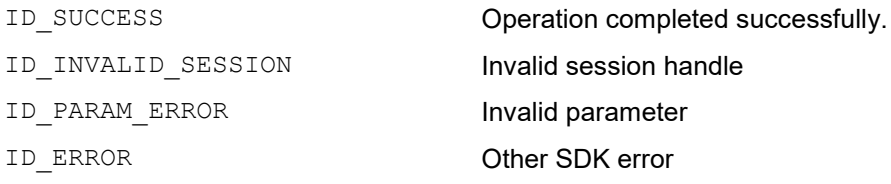

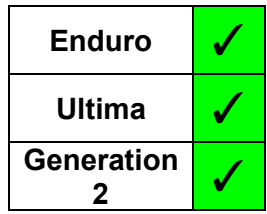

#### Magicard **SDK User Guide** SDK User Guide

## *5.3 ID\_HoloKote*

Function to read/write the HoloKote settings in the driver

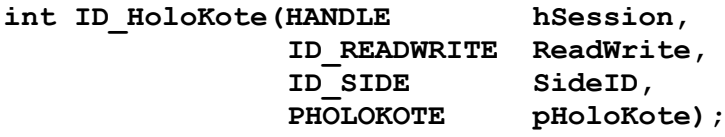

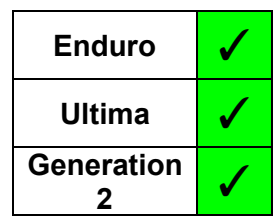

#### **Parameters**

#### *hSession*

The session handle returned by *ID\_OpenSession*.

#### *ReadWrite*

The action to be performed:

ID\_READ

ID\_WRITE

#### *SideID*

Defines the side which is being written/read.

ID\_FRONT ID\_BACK

#### *pHoloKote*

A pointer to a HoloKote structure defining the HoloKote settings for the given side of the card.

#### **Structures**

```
typedef struct
{
    int ImageID;<br>int Map;
                    Map;
    ID_ROTATION Rotation;<br>BOOL DisableCu
    BOOL DisableCustomKey;<br>BOOL UseLaminate;
                    UseLaminate;
} HOLOKOTE;
```
#### **Members:**

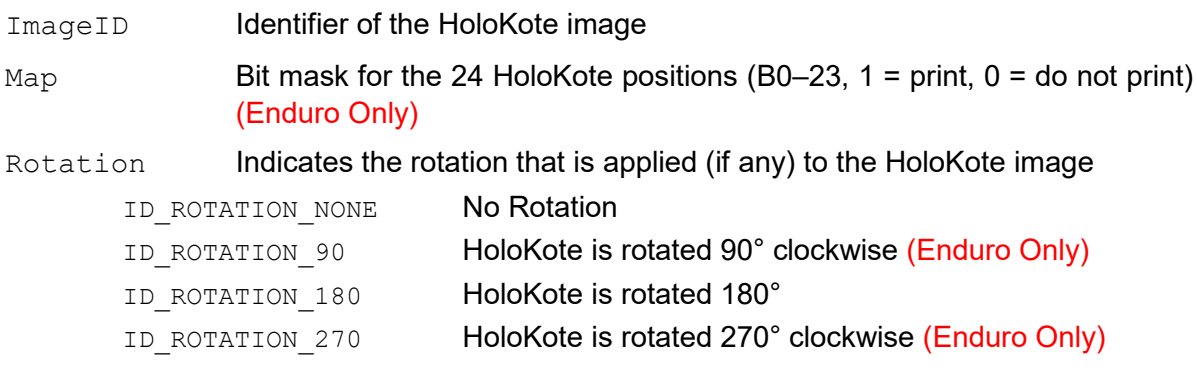

DisableCustomKey

Boolean indicating whether the custom key is ignored (if fitted) (Enduro Only)

UseLaminate Boolean indicating whether the overcoat setting is for a card that is to be laminated. (Not Ultima)

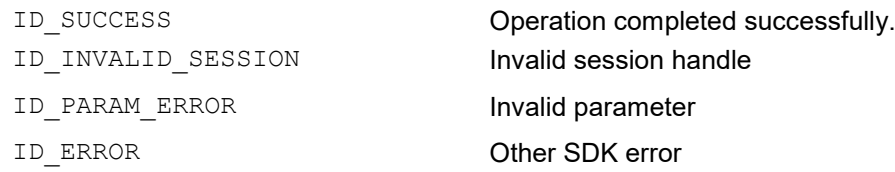

## *5.4 ID\_HoloPatch*

Function to read/write the HoloPatch settings in the driver

**int ID\_HoloPatch(HANDLE hSession, ID\_READWRITE ReadWrite,**

**PHOLOPATCH pHoloPatch);**

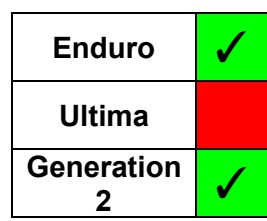

### **Parameters**

*hSession*

The session handle returned by *ID\_OpenSession*.

#### *ReadWrite*

The action to be performed:

ID\_READ

ID\_WRITE

#### *pHoloPatch*

A pointer to a HoloPatch structure defining the HoloPatch settings

#### **Structures**

```
typedef struct
{
   int Position;<br>BOOL ColourHol
            ColourHole;
} HOLOPATCH
```
#### **Members:**

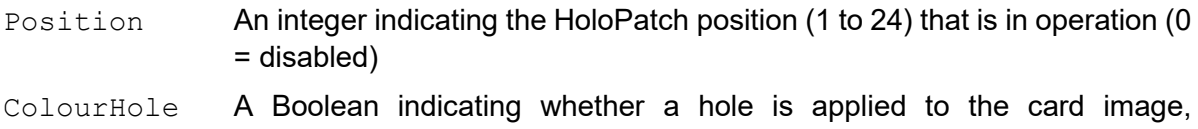

corresponding to the specified HoloPatch position

#### **Return Values**

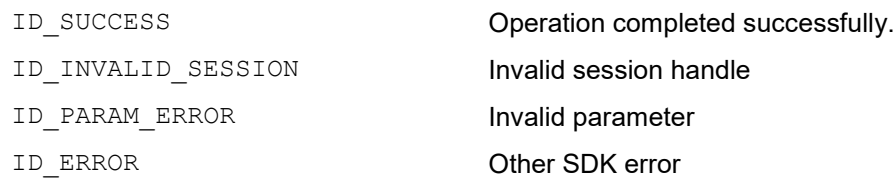

#### **Remarks**

<span id="page-42-0"></span>HoloPatch is applied to the front side of the card only

## *5.5 ID\_AreaHole*

Function to read/write the overcoat areas/holes settings in the driver

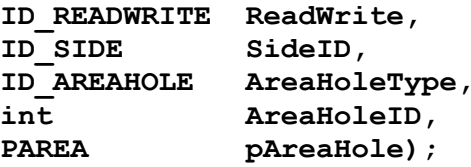

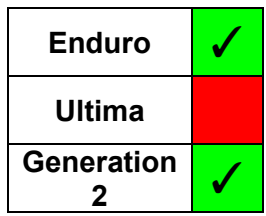

### **Parameters**

*hSession*

The session handle returned by *ID\_OpenSession*.

#### *ReadWrite*

The action to be performed:

ID\_READ

ID\_WRITE

#### *SideID*

Defines the side which is being written/read.

ID\_FRONT ID\_BACK

#### *AreaHoleType*

Indicates whether the function is dealing with an Area or a Hole

ID AREA 'Area' is being read/written ID HOLE 'Hole' is being read/ written

#### *AreaHoleID*

Value specifying the Area/Hole being interrogated/defined (1 to 2)

#### *pAreaHole*

A pointer to an Area structure defining the boundary of the specified Area/Hole

#### **Structures**

```
typedef struct
{
   int Left;
   int Width;
   int Bottom;
   int Height;
} AREA
```
#### **Members:**

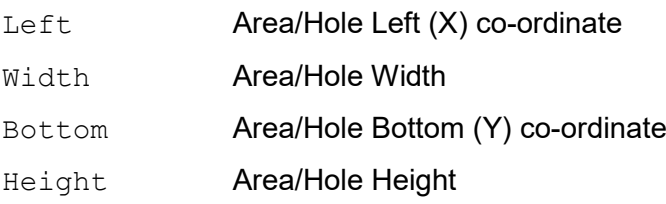

#### **Return Values**

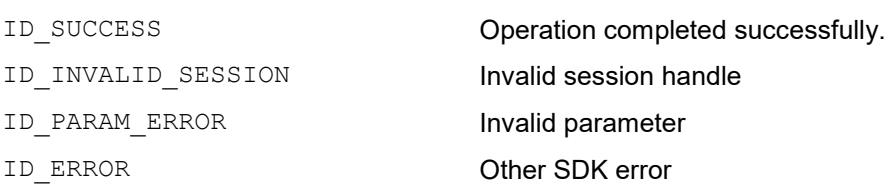

#### **Remarks**

- If the specified Area/Hole is disabled (or is to be disabled) all fields of the Area structure are zero.
- The drivers for some printers provide predefined overlay holes for magnetic stripes and chips on cards. However, these are only selectable individually.

To give the developer more flexibility and allow them to choose one of these predefined holes together with another hole, only the 'User Defined' selection (as implemented in the driver) is provided by the SDK.

To apply a hole equivalent to one of these predefined holes, the co-ordinate settings to use are given below:

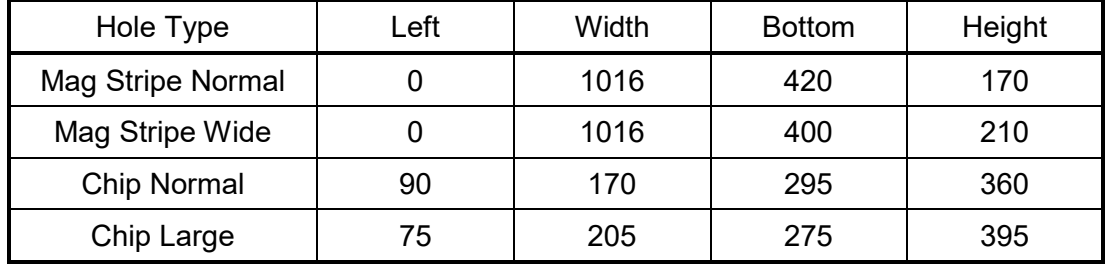

## *5.6 ID\_ResinOptions*

<span id="page-45-0"></span>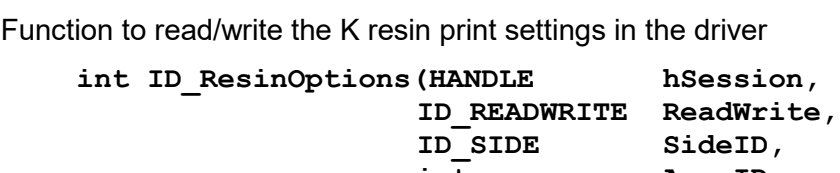

int **AreaID**,<br> **PAREA pArea**); **PAREA pArea);**

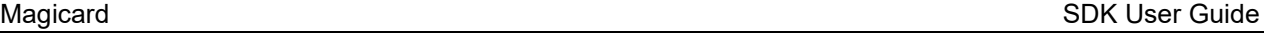

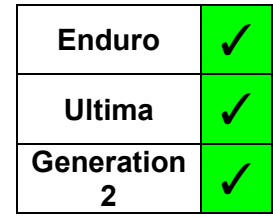

#### **Parameters**

#### *hSession*

The session handle returned by *ID\_OpenSession*.

#### *ReadWrite*

The action to be performed:

ID\_READ ID\_WRITE

#### *SideID*

Defines the side which is being written/read.

ID\_FRONT ID\_BACK

#### *AreaID*

Integer specifying the K Resin Area being interrogated/defined (1-10).

#### *pArea*

A pointer to an *Area* structure defining the boundary of the specified resin area (see Section [5.5\)](#page-42-0).

#### **Structures**

```
typedef struct tag_K_OPTIONS
{
   BOOL PicturesUseYMC;
   BOOL BlackText;
   BOOL MonoBitmaps;
   BOOL BlackPolygons;
   BOOL AllBlack;
} K_OPTIONS
```
#### **Members:**

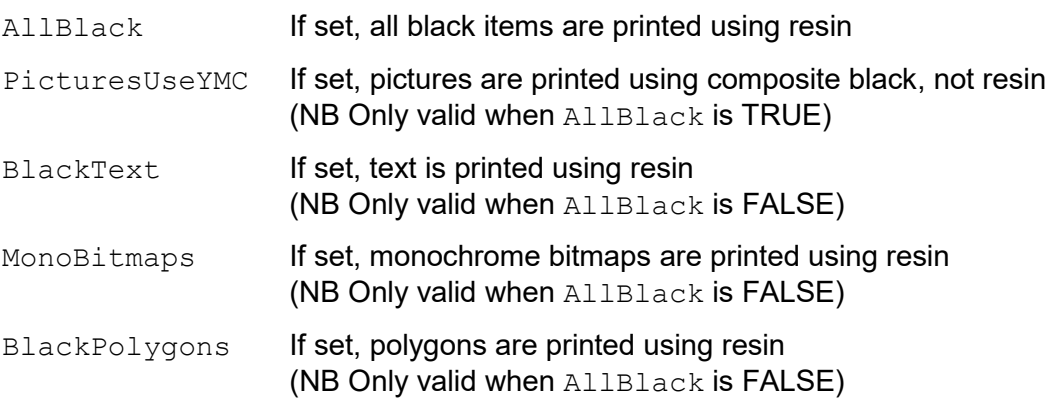

#### **Return Values**

ID\_SUCCESS Operation completed successfully. ID\_INVALID\_SESSION **Invalid session handle** ID\_PARAM\_ERROR **Invalid parameter** ID\_ERROR **Other SDK error** 

int **AreaID**,<br> **PAREA pArea**);

**PAREA pArea);**

#### Magicard **SDK User Guide** SDK User Guide

## *5.7 ID\_ResinArea*

Function to read/write the K resin areas settings in the driver

**int ID\_ResinArea(HANDLE hSession, ID\_READWRITE ReadWrite,**  $ID$ SIDE<br>int

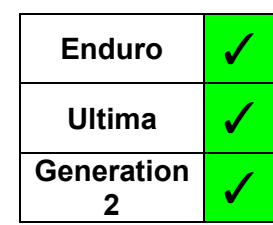

#### **Parameters**

#### *hSession*

The session handle returned by *ID\_OpenSession*.

#### *ReadWrite*

The action to be performed:

ID\_READ ID\_WRITE

#### *SideID*

Defines the side which is being written/read.

ID\_FRONT ID\_BACK

#### *AreaID*

Integer specifying the K Resin Area being interrogated/defined (1-10).

#### *pArea*

A pointer to an *Area* structure defining the boundary of the specified resin area (see Section [5.5\)](#page-42-0)

#### **Structures**

See structure definition in section [5.5.](#page-42-0)

#### **Return Values**

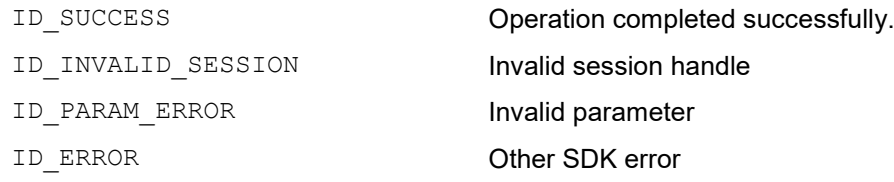

#### **Remarks**

If the specified K resin area is disabled, or is to be disabled, all members of the *Area* structure should be/are zero.

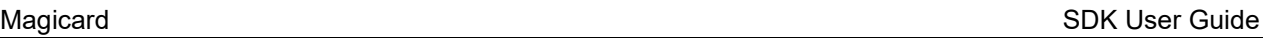

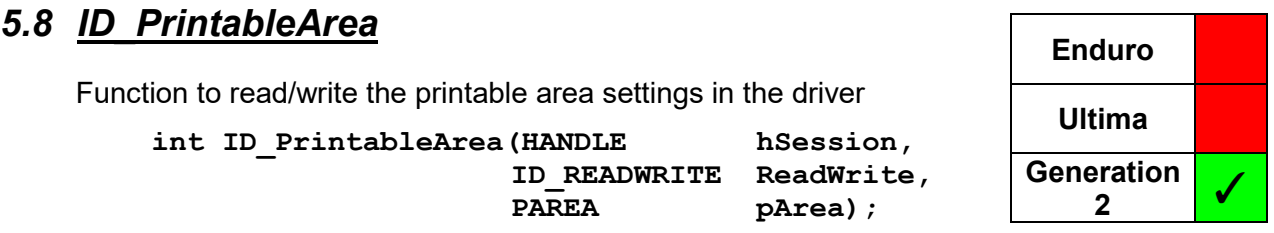

#### **Parameters**

*hSession*

The session handle returned by *ID\_OpenSession*.

#### *ReadWrite*

The action to be performed:

ID\_READ ID\_WRITE

#### *pArea*

A pointer to an *Area* structure defining the boundary of the printable area (see Section [5.5\)](#page-42-0)

#### **Structures**

See structure definition in section [5.5.](#page-42-0)

#### **Return Values**

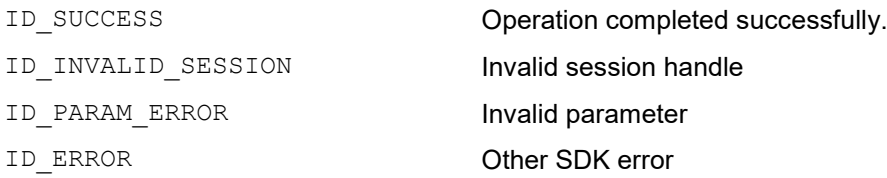

- If the printable area is disabled, or is to be disabled, all members of the Area structure should be/are zero.
- This setting is intended for use with half panel films to define the location on the card where that half panel is to be printed.

 $\overline{\mathsf{T}}$ 

 $\overline{\mathsf{T}}$ 

 $\overline{\phantom{a}}$ 

#### *5.9 ID\_ColourCorrection* Function to read/write the overall colour correction setting in the driver **int ID\_ColourCorrection(HANDLE hSession, ID\_READWRITE ReadWrite, PCOLCORRECT pCorrect); Enduro** √ **Ultima** ✓ **Generation <sup>2</sup>** ✓

#### **Parameters**

*hSession*

The session handle returned by *ID\_OpenSession*.

#### *ReadWrite*

The action to be performed:

ID\_READ

ID\_WRITE

#### *pCorrect*

Pointer to an integer which receives/defines the colour correction

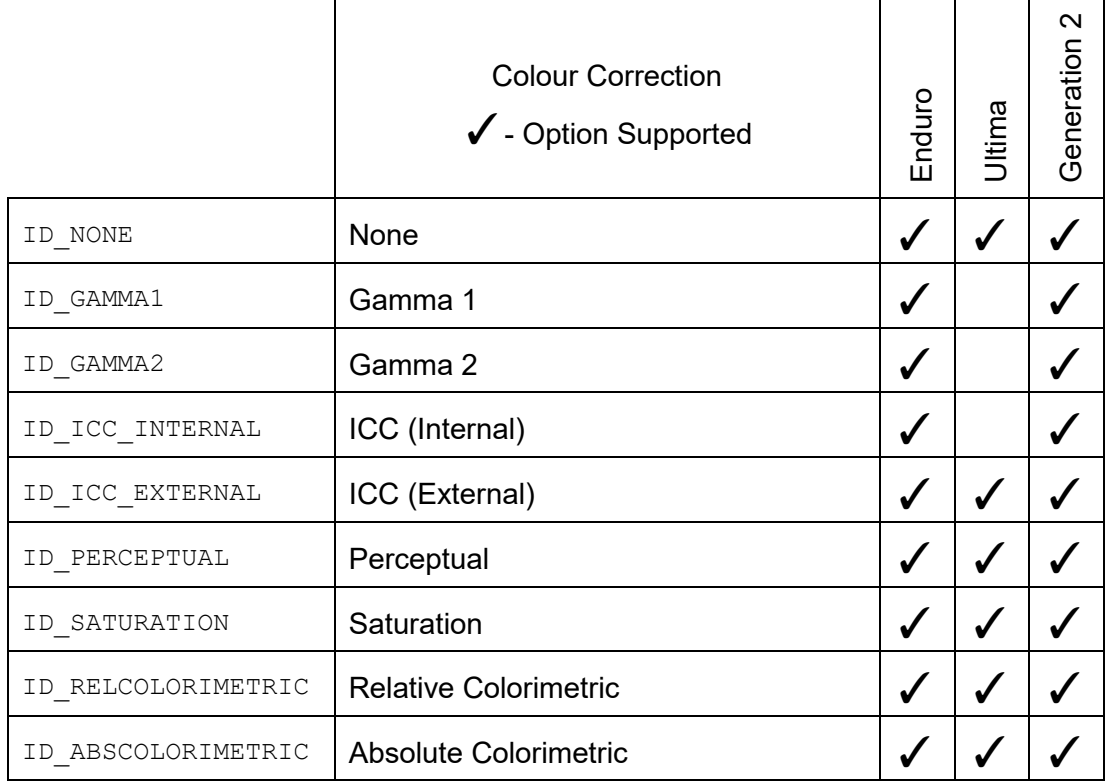

#### **Return Values**

- ID\_INVALID\_SESSION **Invalid session handle**
- ID\_PARAM\_ERROR **Invalid parameter**
- 

ID\_SUCCESS Operation completed successfully.

- 
- ID\_ERROR **Other SDK error**

## *5.10ID\_ColourArea*

Function to read/write the colour area settings in the driver. Each area has its own colour correction setting that takes precedence over the overall driver setting (as defined by *ID\_ColourCorrection*) for all elements within the bounds of that area.

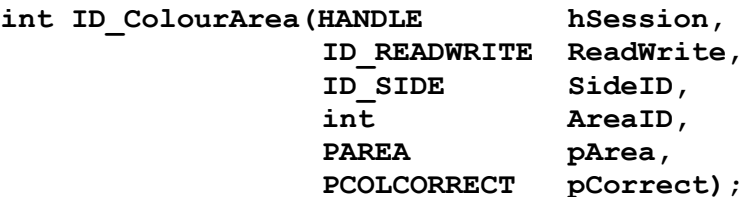

#### **Parameters**

*hSession*

The session handle returned by *ID\_OpenSession*.

#### *ReadWrite*

The action to be performed:

ID\_READ ID\_WRITE

#### *SideID*

Defines the side which is being written/read.

ID\_FRONT ID\_BACK

#### *AreaID*

Integer specifying the Colour Area being interrogated/defined (1 to 5).

#### *pArea*

A pointer to an Area structure defining the boundary of the specified area (see Section [5.5\)](#page-42-0)

#### *pCorrect*

Pointer to an integer which receives/defines the colour correction (see [5.6](#page-45-0) *ID\_ColourCorrection*)

#### **Structures**

See structure definition in section [5.5.](#page-42-0)

#### **Return Values**

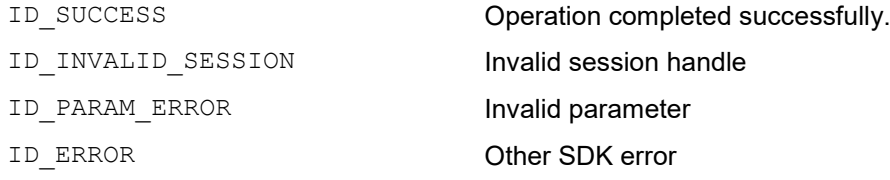

#### **Remarks**

If the specified Colour Area is disabled, or is to be disabled, all members of the Area structure are zero

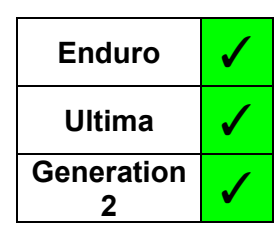

## *5.11ID\_ColourAdjust*

Function to read/write the advanced colour adjustment settings in the driver.

**int ID\_ColourAdjust(HANDLE hSession, ID\_READWRITE ReadWrite, PCOLORADJUSTMENT pColourAdj);**

#### **Parameters**

*hSession*

The session handle returned by *ID\_OpenSession*.

*ReadWrite*

The action to be performed:

ID\_READ ID\_WRITE

*pColourAdj*

A pointer to a Windows COLORADJUSTMENT structure, which is used in the Advanced colour settings of the driver

#### **Return Values**

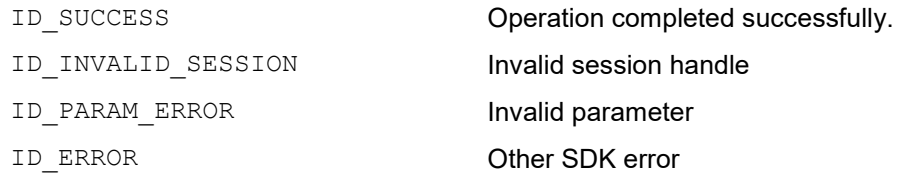

Enduro v **Ultima** ✓ **Generation <sup>2</sup>** ✓

## *5.12ID\_Sharpness*

Function to read/write the image sharpness setting in the driver

**int ID\_Sharpness(HANDLE hSession,**

**ID\_READWRITE ReadWrite, int \* pSharpness);**

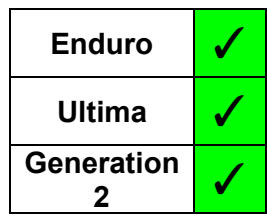

#### **Parameters**

*hSession*

The session handle returned by *ID\_OpenSession*.

#### *ReadWrite*

The action to be performed:

ID\_READ

ID\_WRITE

#### *pSharpness*

Pointer to an integer which receives/defines the sharpness (Range: -2 to +2)

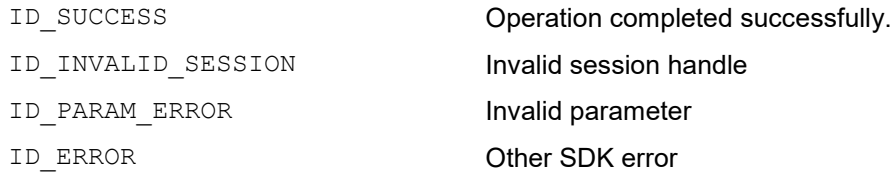

## *5.13ID\_PrintSpeed*

Function to read/write the print speed setting in the driver

**int ID\_PrintSpeed(HANDLE hSession,**

**ID\_READWRITE ReadWrite, PPRINTSPEED pPrintSpeed);**

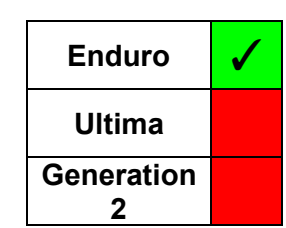

## **Parameters**

*hSession*

The session handle returned by *ID\_OpenSession*.

#### *ReadWrite*

The action to be performed:

ID\_READ ID\_WRITE

#### *pPrintSpeed*

Pointer to an integer which receives/defines the print speed

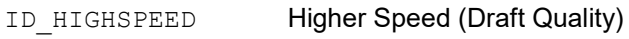

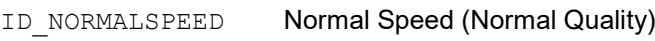

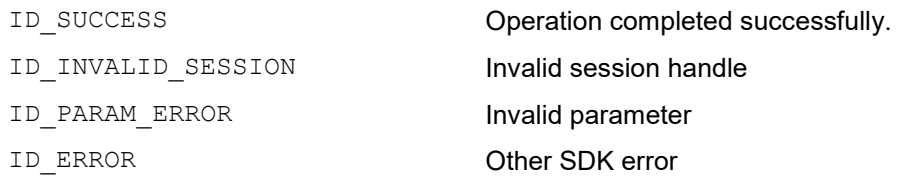

## *5.14ID\_PowerLevel*

Function to read/write the power levels settings in the driver

**int ID\_PowerLevel(HANDLE hSession,**

**ID\_READWRITE ReadWrite, PPOWERLEVEL pPowerLevel);**

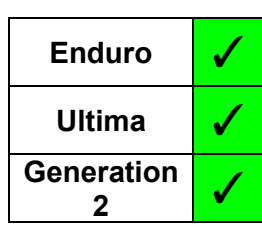

#### **Parameters**

*hSession*

The session handle returned by *ID\_OpenSession*.

#### *ReadWrite*

The action to be performed:

ID\_READ

ID\_WRITE

#### *pPowerLevel*

Pointer to a structure which receives/defines the power level

#### **Structures**

```
typedef struct
{
   int YMC;
   int Resin;
   int Overcoat;
} POWERLEVEL
```
#### **Members:**

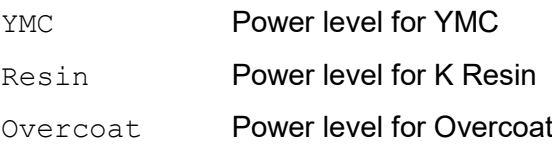

### **Return Values**

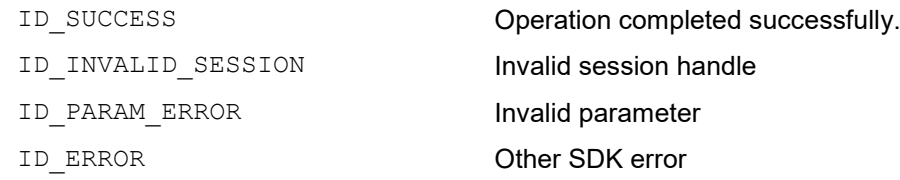

#### **Remarks**

The range of the power level values is  $0 - 100$  for all printers.

## *5.15ID\_Rewritable*

Function to read/write the rewritable card settings in the driver

**int ID\_Rewritable(HANDLE hSession,**

**ID\_READWRITE ReadWrite, PREWRITABLE pRewritable);**

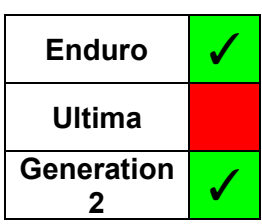

#### **Parameters**

*hSession*

The session handle returned by *ID\_OpenSession*.

#### *ReadWrite*

The action to be performed:

ID\_READ

ID\_WRITE

#### *pRewritable*

Pointer to a structure which receives/defines the settings for rewritable cards

#### **Structures**

```
typedef struct
{
   BOOL EraseBeforePrint;
   AREA EraseArea;
   int ErasePowerStart;
   int ErasePowerEnd;
   int WritePower;
} REWRITABLE
```
#### **Members:**

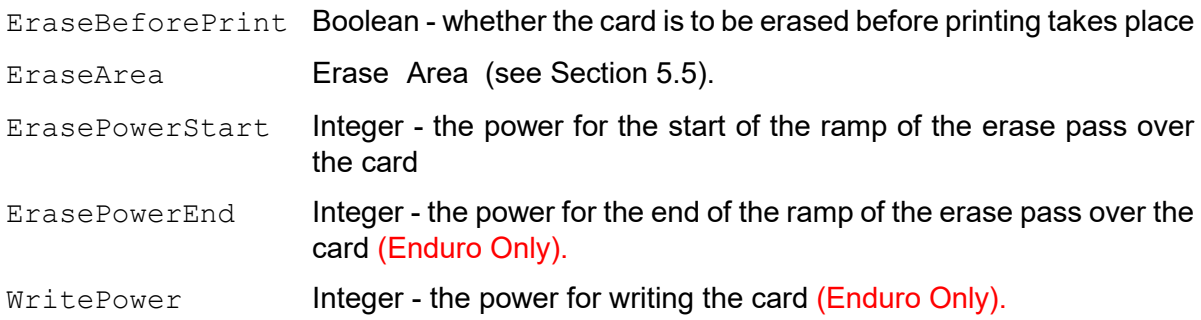

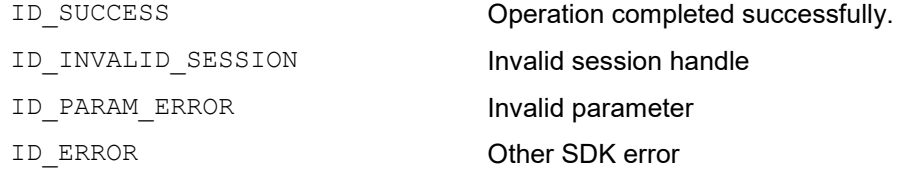

- The area defined here corresponds to Front Erase Area 1. To define other areas, use the SDK function *ID\_RewritableArea* (Section [5.16\)](#page-57-0).
- The Enduro Family uses a 'power ramp' to erase cards, with power increasing from a start value to and end value over the length of the card as it is erased. It also has a write power setting. The Generation 2 family uses a constant value to erase and this is defined in the *ErasePowerStart* field, the other fields being set to 0 (or ignored) for read and write respectively.

<span id="page-57-0"></span>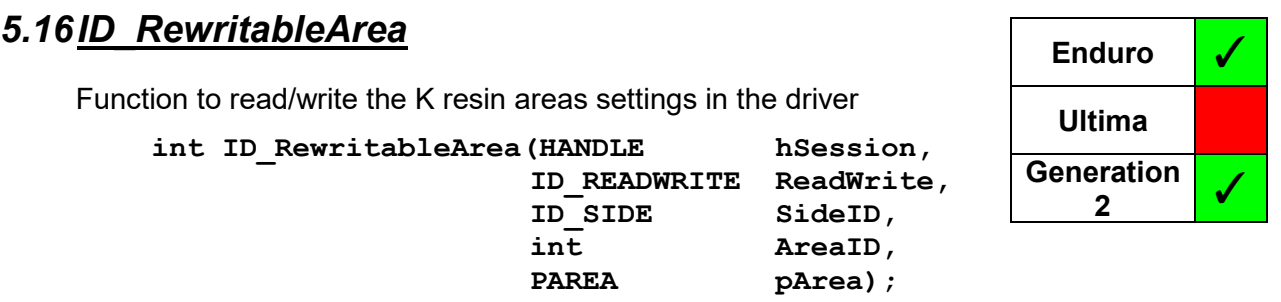

#### **Parameters**

#### *hSession*

The session handle returned by *ID\_OpenSession*.

#### *ReadWrite*

The action to be performed:

ID\_READ ID\_WRITE

#### *SideID*

Defines the side which is being written/read.

ID\_FRONT ID\_BACK

#### *AreaID*

Integer specifying the Rewritable Area being interrogated/defined (1 to 5).

#### *pArea*

A pointer to an Area structure defining the boundary of the specified area (see Section [5.5\)](#page-42-0)

#### **Structures**

See structure definition in section [5.5.](#page-42-0)

#### **Return Values**

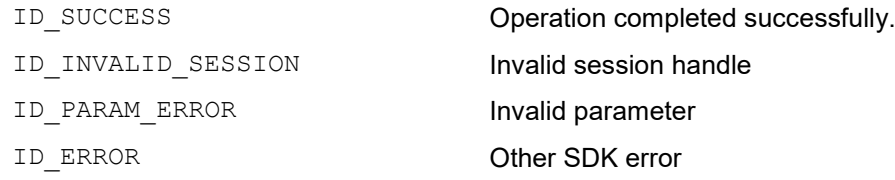

#### **Remarks**

If the specified area is disabled, or is to be disabled, all members of the area structure are zero.

## *5.17ID\_Control*

Reads/writes specific flags

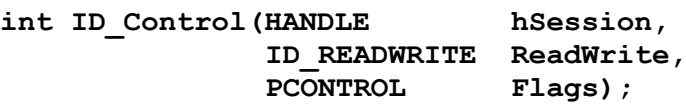

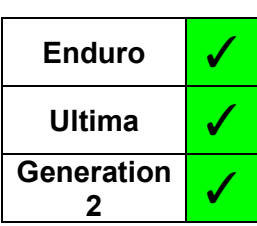

## **Parameters**

*hSession*

The session handle returned by *ID\_OpenSession*.

#### *ReadWrite*

The action to be performed:

ID\_READ ID\_WRITE

#### *Flags*

Pointer to a bit field. Bit assignments are:

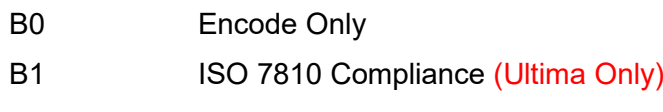

Other Bits Reserved

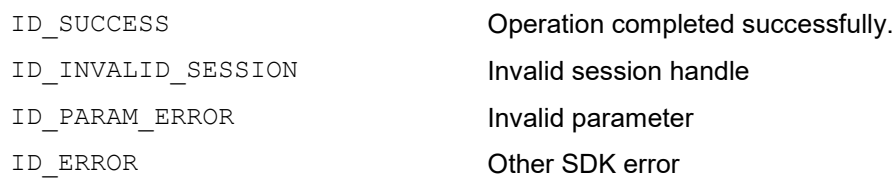

# *5.18ID\_GUIControl*

Controls the driver GUI

**int ID\_GUIControl(HANDLE hSession, ID\_READWRITE ReadWrite, PID\_GUICONTROL pGUIControl);**

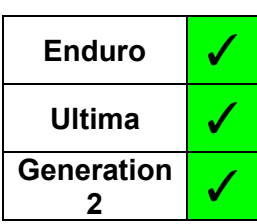

### **Parameters**

*hSession*

The session handle returned by *ID\_OpenSession*.

*ReadWrite*

The action to be performed:

ID\_READ

ID\_WRITE

#### *pGUIControl*

Pointer to a structure which defines the GUI control settings

### **Structures**

```
typedef struct
{
    BOOL User;<br>BOOL Print
             Printer;
} ID_GUICONTROL;
```
#### **Members:**

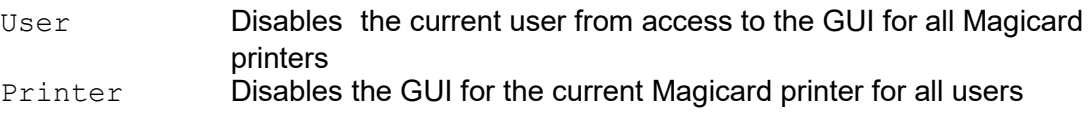

### **Return Values**

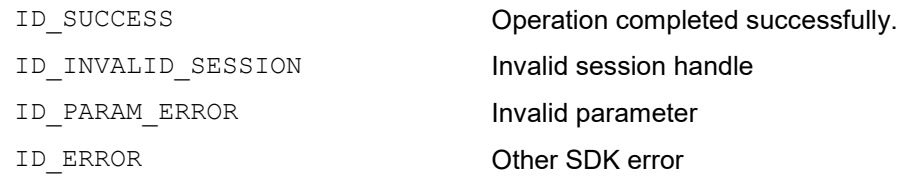

#### **Remarks**

Since it affects all users of the PC, the 'Printer' GUI control is governed by Windows access control. Thus, it is only effective if used by an application that has Administrator access rights. Without these rights, the operation fails without the operating system generating an error, and thus the SDK also cannot (and so does not) generate an error.

## *5.19ID\_Resolution*

Defines the resolution for printing in the current SDK session and sets the driver accordingly.

**int ID\_Resolution(HANDLE hSession, ID\_READWRITE ReadWrite, Resolution)**;

#### **Parameters**

*hSession*

The session handle returned by *ID\_OpenSession*.

*ReadWrite*

The action to be performed:

ID\_READ ID\_WRITE

*Resolution*

Resolution setting: 0 - 300 x 300 dpi

1 - 600 x 300 dpi mono

#### **Return Values**

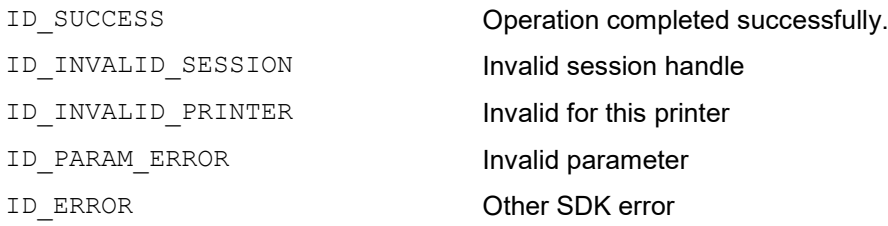

- Resolution is in the form *card width* x *card height* i.e. 600 x 300 is 300 dpi for the height of the card (short side) and 600 dpi for the width (long side).
- This function **MUST** be used if 600 dpi printing is required, otherwise 300 dpi (the default setting) will be used for all subsequent printing in the session.

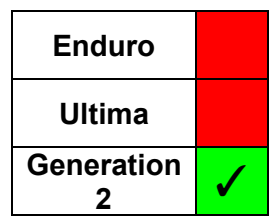

# **6 PRINTER SETTINGS FUNCTIONS**

## *6.1 ID\_CardWidth*

Returns the maximum card width (in pixels) for the printer

**int ID\_CardWidth(HANDLE hSession);**

#### **Parameters**

*hSession*

The session handle returned by *ID\_OpenSession*.

### **Return Values**

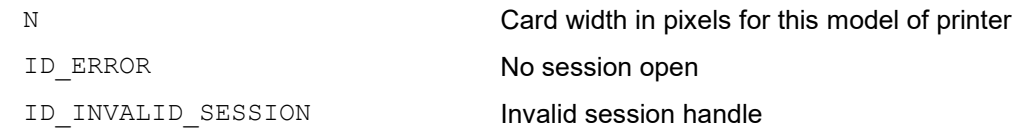

- Ultima 1036
- Generation 2 family 1013<br>• All other printers 1016
- $\bullet$  All other printers

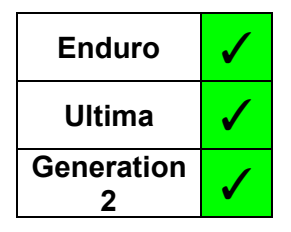

## *6.2 ID\_CardHeight*

Returns the card height (in pixels) for the printer

**int ID\_CardHeight(HANDLE hSession);**

#### **Parameters**

*hSession*

The session handle returned by *ID\_OpenSession*.

### **Return Values**

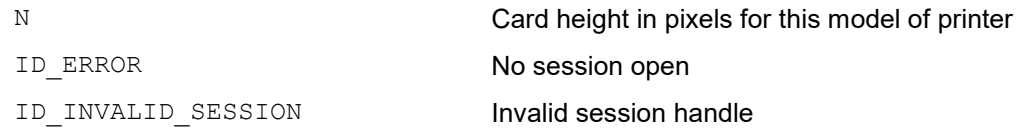

- $\bullet$  Ultima  $-664$
- All other printers 642

#### *6.3 ID\_HandFeed* Function to read/write the hand feed setting in the printer **int ID\_HandFeed(HANDLE hSession, ID\_READWRITE ReadWrite, PHANDFEED pHandFeed); Enduro** √ **Ultima Generation <sup>2</sup>** ✓

#### **Parameters**

*hSession*

The session handle returned by *ID\_OpenSession*.

#### *ReadWrite*

The action to be performed:

ID\_READ ID\_WRITE

#### *pHandFeed*

Pointer to an integer which receives/defines the Hand Feed setting

ID\_HANDFEED\_OFF ID\_HANDFEED\_ON

#### **Return Values**

ID\_SUCCESS Operation completed successfully. ID\_INVALID\_SESSION **Invalid session handle** ID\_PARAM\_ERROR **Invalid parameter** ID\_ERROR **Other SDK error** 

## *6.4 ID\_EjectMode*

Function to read/write the eject mode of the printer

**int ID\_EjectMode(HANDLE hSession,**

**ID\_READWRITE ReadWrite, int \* iMode);**

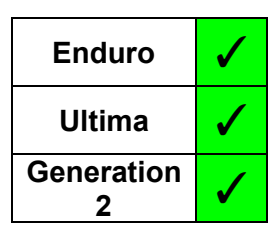

#### **Parameters**

*hSession*

The session handle returned by *ID\_OpenSession*.

#### *ReadWrite*

The action to be performed:

ID\_READ ID\_WRITE

#### *iMode*

Pointer to an integer defining the Eject Mode setting

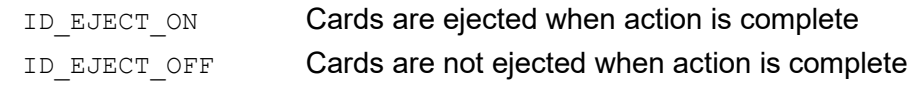

### **Return Values**

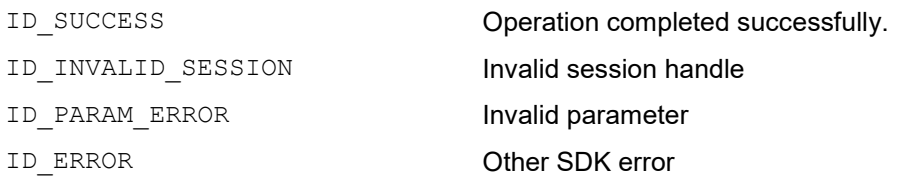

- Enduro Printers The parameter is stored in RAM memory, so is volatile i.e. when power is removed it resets to its default setting. (Default = ON - cards are automatically ejected after print jobs).
- Ultima & Generation 2 Family Eject Mode is only valid for the duration of the SDK session i.e. at the start of the session, the mode initialises to 'ON'.

## *6.5 ID\_HorzEject*

Function to read/write the horizontal eject mode of the printer

**int ID\_HorzEject(HANDLE hSession, ID\_READWRITE ReadWrite, PID\_HORZEJECT iMode);**

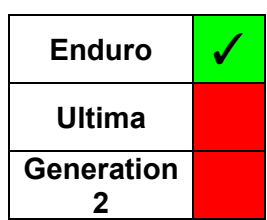

#### **Parameters**

*hSession*

The session handle returned by *ID\_OpenSession*.

#### *ReadWrite*

The action to be performed:

ID\_READ ID\_WRITE

#### *iMode*

Pointer to an integer defining the Horizontal Eject Mode setting

ID\_HORZEJECT\_OFF ID\_HORZEJECT\_ON

#### **Return Values**

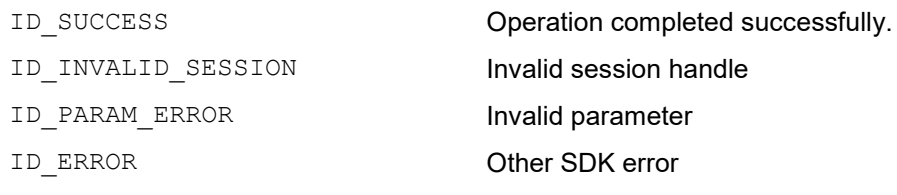

#### **Remarks**

Horizontal eject mode is for use with Kiosk printers. Using this mode with a standard printer could result in card jams and possible damage to the rotation mechanism (the front bezel must have been removed first).

# *6.6 ID\_SmartMode*

Function to read/write the smart card encoding position of the printer

**int ID\_SmartMode(HANDLE hSession,**

**ID\_READWRITE ReadWrite, int \* iMode);**

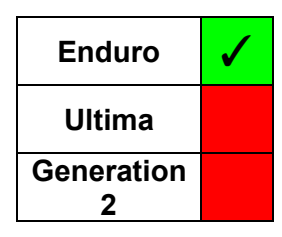

## **Parameters**

*hSession*

The session handle returned by *ID\_OpenSession*.

### *ReadWrite*

The action to be performed:

ID\_READ ID\_WRITE

#### *iMode*

Pointer to an integer defining the smart encoding position

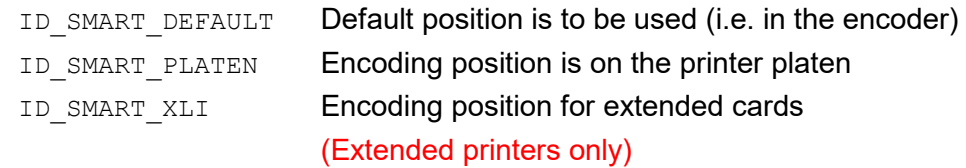

### **Return Values**

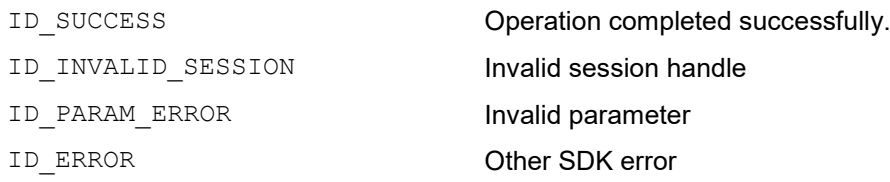

- This setting is non-volatile and is retained by the printer through a power off/reset cycle.
- '*Default'* is for contact encoding; '*Platen'* is for contactless.

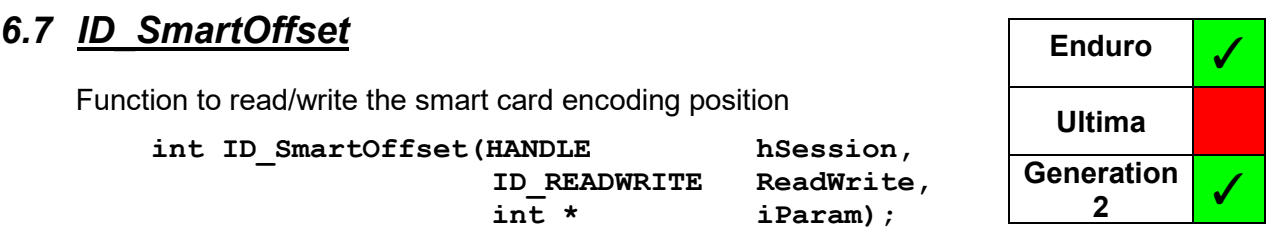

#### **Parameters**

*hSession*

The session handle returned by *ID\_OpenSession*.

#### *ReadWrite*

The action to be performed:

ID\_READ

ID\_WRITE

*iParam*

Pointer to an integer defining the smart encoding position. This is between 0 and 99 (if no parameter is supplied, defaults to 0).

### **Return Values**

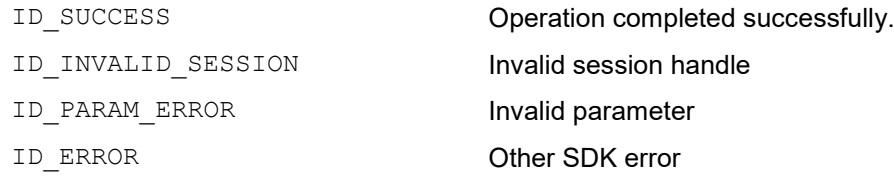

- This setting is non-volatile and is retained by the printer through a power on/reset.
- When the parameter is 0, the card's leading edge will be placed adjacent to the front card sensor. Each increment offsets the card position by approximately 1mm towards the rear of the printer.
- The Smart Offset parameter is passed to a positioning algorithm within the printer. When reading it, the value obtained will often be one less than originally written due to rounding that occurs in the algorithm within the printer firmware when being written.

## *6.8 ID\_EraseSpeed*

Function to read/write the erase speed (used in the erase cycle on a rewritable card) in the printer

**int ID\_EraseSpeed(HANDLE hSession, ID\_READWRITE**<br>int \*

**int \* iMode)**

# Enduro **V Ultima Generation 2**

#### **Parameters**

*hSession*

The session handle returned by *ID\_OpenSession*.

*ReadWrite*

The action to be performed:

ID\_READ ID\_WRITE

#### *iMode*

A pointer to an integer defining the erase speed:

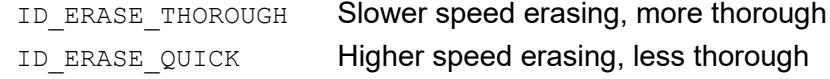

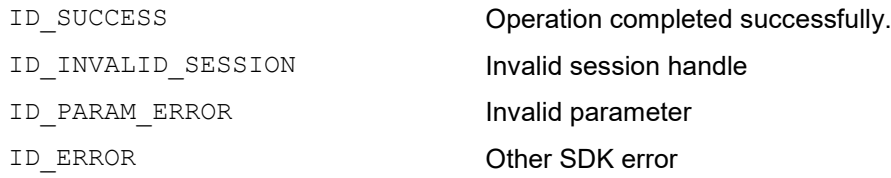

## *6.9 ID\_Password*

Function to set or provide the password to the printer for use in controlled access environments.

**int ID\_Password(HANDLE hSession,**

**ID\_PWDCMD Command, string Password1,**

Password2);

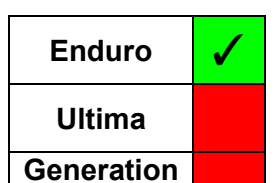

**2**

#### **Parameters**

*hSession* The session handle returned by *ID\_OpenSession*.

#### *Command*

The action to be performed:

ID PWDSET Sets the password in the printer

ID PWDUSE Provides the password to the printer to verify access

## *Password1*

*Password2*

The string(s) to be used in the password interchange with the printer

### **Return Values**

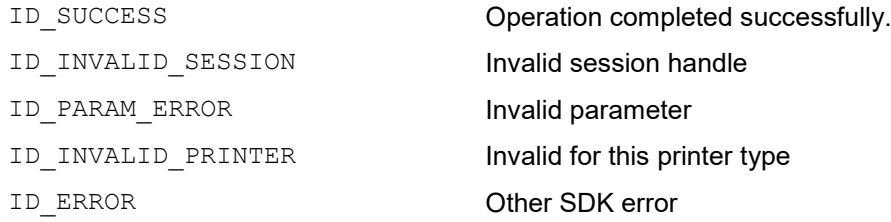

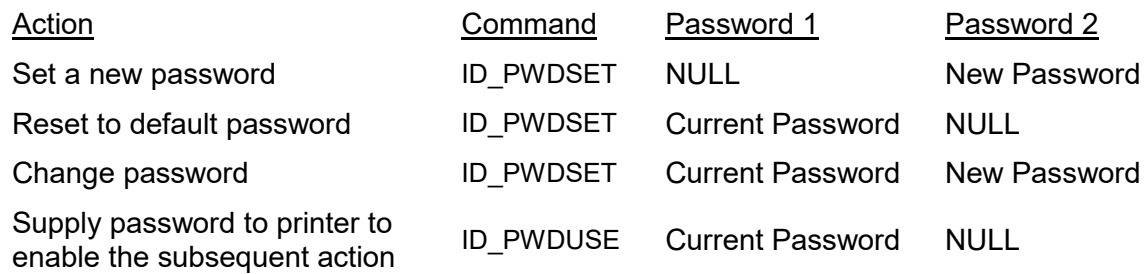

#### Magicard **SDK User Guide** SDK User Guide

## *6.10ID\_IPSettings*

Function to read/write the ethernet settings of the printer

**int ID\_IPSettings(HANDLE hSession,**

**ID\_READWRITE ReadWrite, PIPDATA pIPData);**

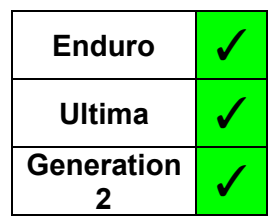

#### **Parameters**

*hSession*

The session handle returned by *ID\_OpenSession*.

#### *ReadWrite*

The action to be performed:

ID\_READ

ID\_WRITE

#### *pIPData*

A pointer to a structure defining the IP settings of the printer

#### **Structures**

```
typedef struct
{
     ID_ADDRESSING IPAddressMode;<br>int IPAddress;
     int IPAddress;<br>int SubnetMask
     int SubnetMask;<br>int Gateway;
                        Gateway;
} IPDATA
```
### **Members:**

IPAddressMode

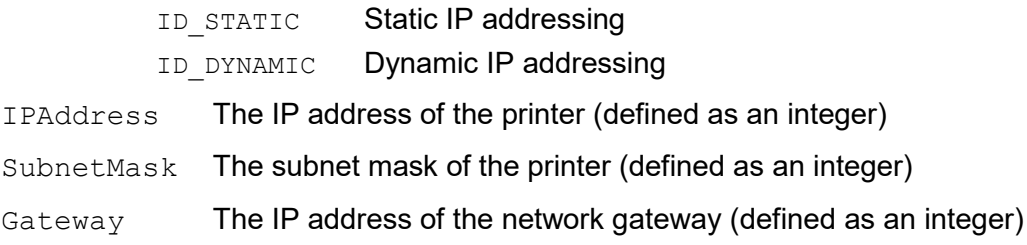

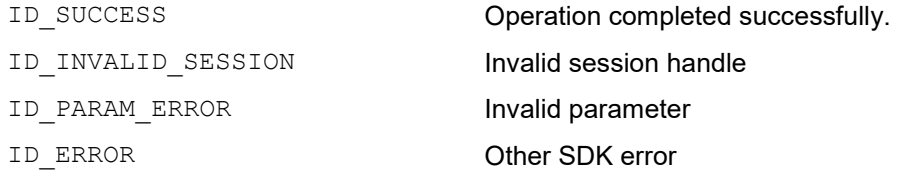

Since it responds only when card moving is not in progress, calling *ID\_CardLocation* can be used to detect that printing or encoding is complete, as only then will it return.

## *6.11ID\_CardLocation*

Function to determine the location of a card in the printer (if any).

**int ID\_CardLocation(HANDLE hSession, PID\_LOCATION location);**

# **Parameters**

*hSession*

The session handle returned by *ID\_OpenSession*.

#### *location*

Pointer to a variable to receive the location in the printer.

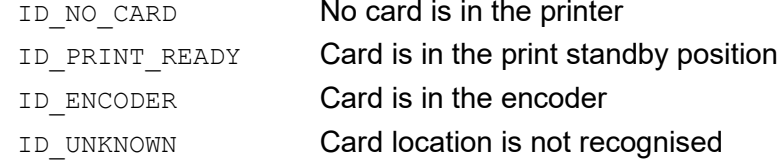

**Return Values**

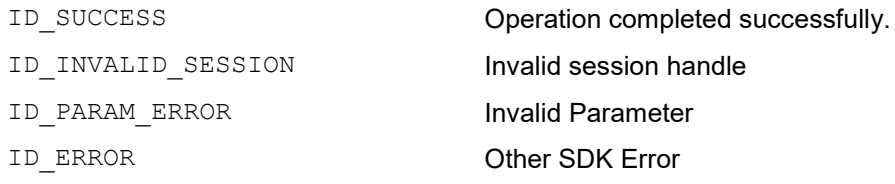

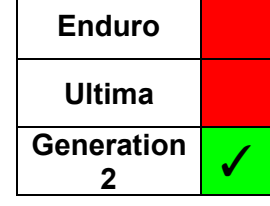
# *6.12ID\_HoloKoteIdentity*

Reads the identity string(s) for the HoloKote images

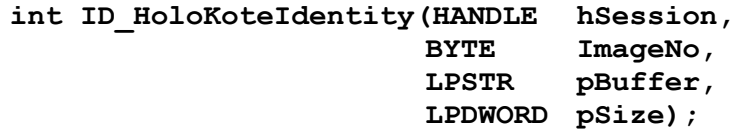

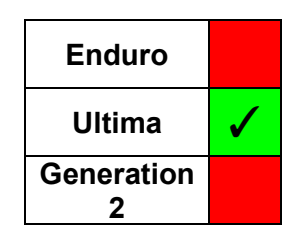

# **Parameters**

*hSession*

The session handle returned by *ID\_OpenSession*.

*ImageNo*

Number of the HoloKote Image (1 to 10, 0 = All Slots).

*pBuffer*

Pointer to a buffer to receive the Identity String.

*pSize*

Pointer to a variable which is the size of the buffer to receive the Identity String (in characters)

# **Return Values**

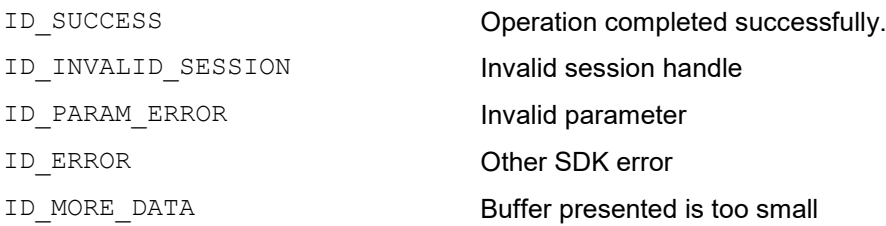

- Both ASCII and Unicode versions of this function exist (ID\_*HoloKoteIdentityA* and ID HoloKoteIdentityW respectively). The appropriate function is selected for the user dependent on the Unicode setting of the application, thus the user need only access the generic function.
- If *pBuffer* is set to NULL or *pSize* is too small, the function fails with ID\_MORE\_DATA and returns the required buffer size in *pSize*
- If an *ImageNo* of 0 is requested, a comma separated string is returned that contains the identities of all 10 slots (in ascending order). **N.B.** If a slot is empty, it is indicated by successive commas.

# Magicard **SDK** User Guide

# *6.13ID\_HoloKoteCount*

Reads the HoloKote count for the printer

**int ID\_HoloKoteCount(HANDLE hSession);**

# **Parameters**

*hSession*

The session handle returned by *ID\_OpenSession*.

# **Return Values**

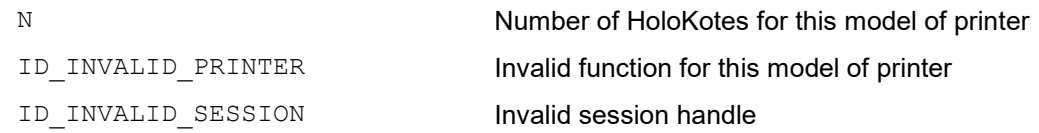

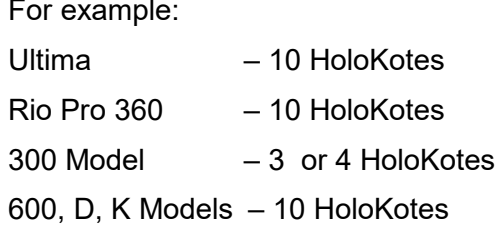

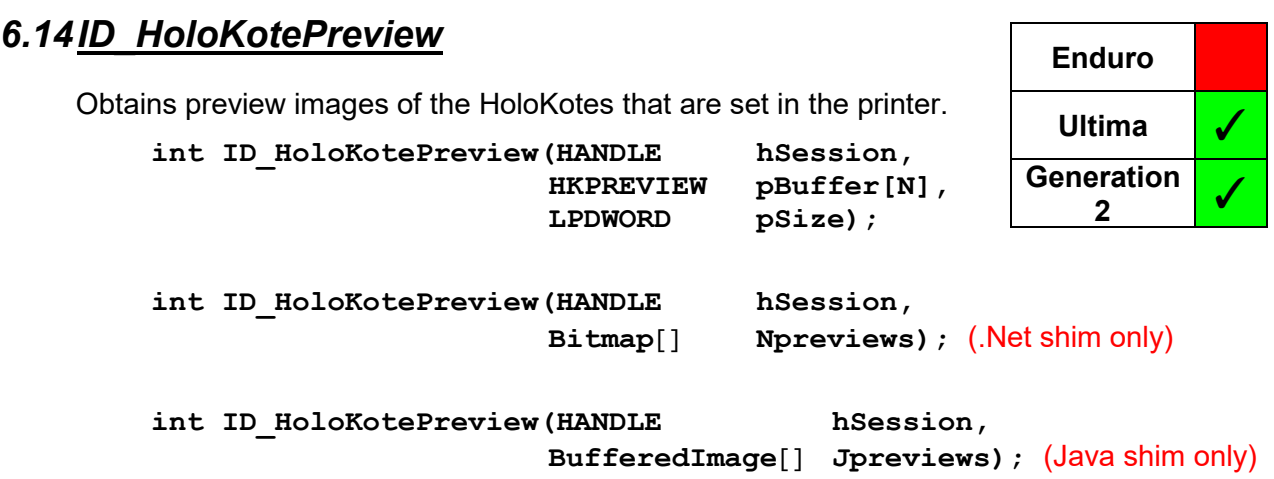

# **Parameters**

*hSession*

The session handle returned by *ID\_OpenSession*.

*pBuffer*

Pointer to a buffer which receives the preview(s)

*pSize*

Pointer to a variable which is the size of the buffer to receive the preview(s)

*[Npreviews -* An array of .Net Bitmaps (.Net shim only)]

*[Jpreviews -* An array of Java BufferedImage (Java shim only)]

## **Structures**

```
typedef struct
{
    char Header[256];<br>char Preview[259]
           Preview[259 \star 166];
} HKPREVIEW;
```
#### **Members:**

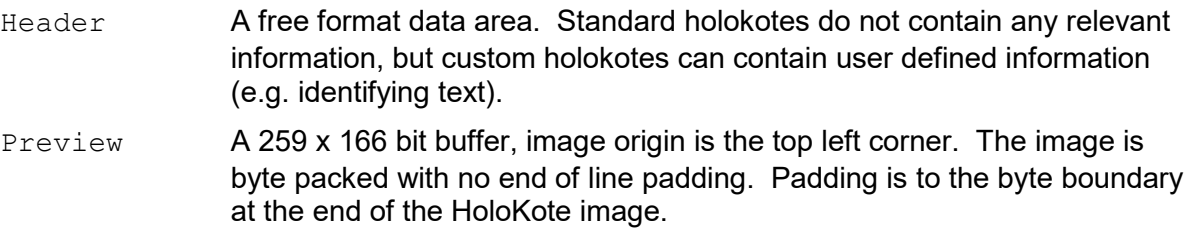

# **Return Values**

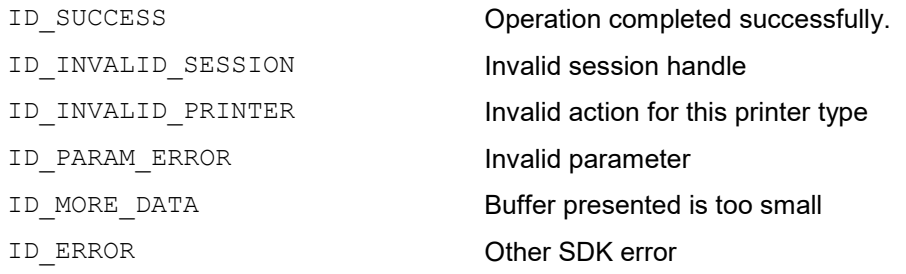

# **Remarks**

- The number of previews returned (N) depends on the printer and can be determined using *ID\_HoloKoteCount.*
- If *pBuffer* is set to NULL or *pSize* is too small, the function fails with ID\_MORE\_DATA and returns the required buffer size in *pSize*

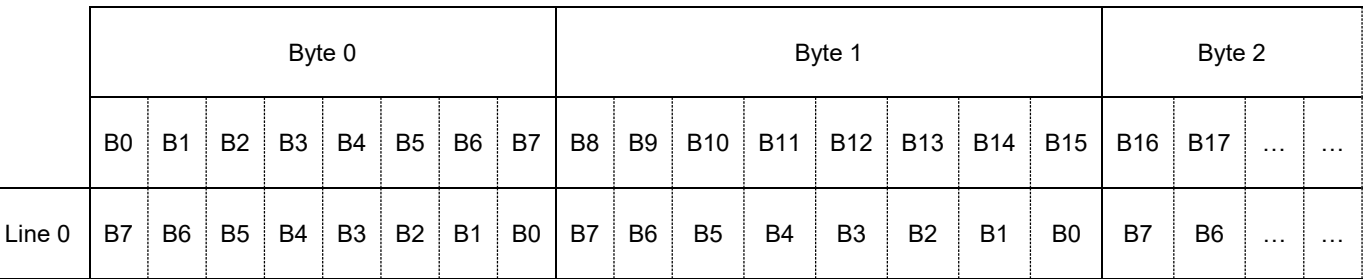

# **Figure 3 – Image Bit Assignment**

#### Magicard **SDK User Guide** SDK User Guide

# *6.15ID\_Sensors*

Reads the current sensor states

```
int ID_Sensors(HANDLE hSession,
```
**LPDWORD pStateize);**

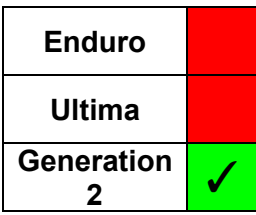

# **Parameters**

*hSession*

The session handle returned by *ID\_OpenSession*.

# *pState*

Pointer to a variable that receives the sensor states, which is a bitmask

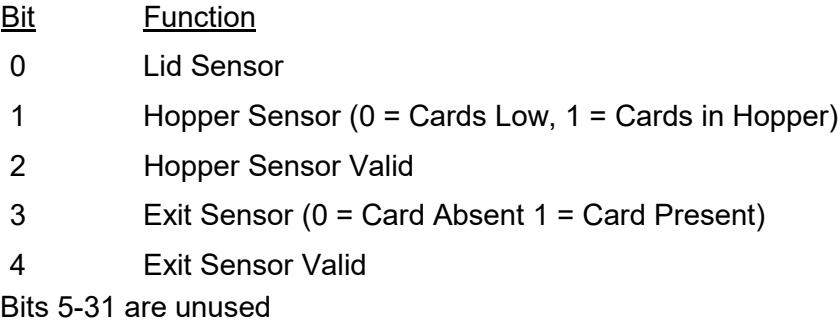

# **Return Values**

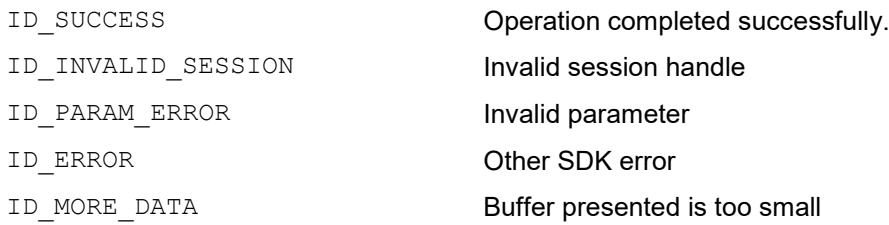

# **Remarks**

The 'Valid' bits are set if the sensor is fitted, in which case the corresponding sensor state bit is valid; otherwise the state bit should be ignored. N.B. The lid sensor is always fitted.

# **7 GENERATION 2 PRINTER SETTINGS FUNCTIONS**

# *7.1 Overview*

The Generation 2 printers use a different communications protocol, so it is possible to access many of the printer settings by generic type i.e. accessing the parameter as an integer, a boolean, a buffer or a string, as determined by the SDK function used. The chosen function requires an identifier and either a pointer (if reading), or the new value (if writing).

The table below lists the parameters that can be accessed, and the appropriate type.

**N.B.** Any attempt to access a parameter using an incorrect type, or to write to a read-only parameter, generates an error.

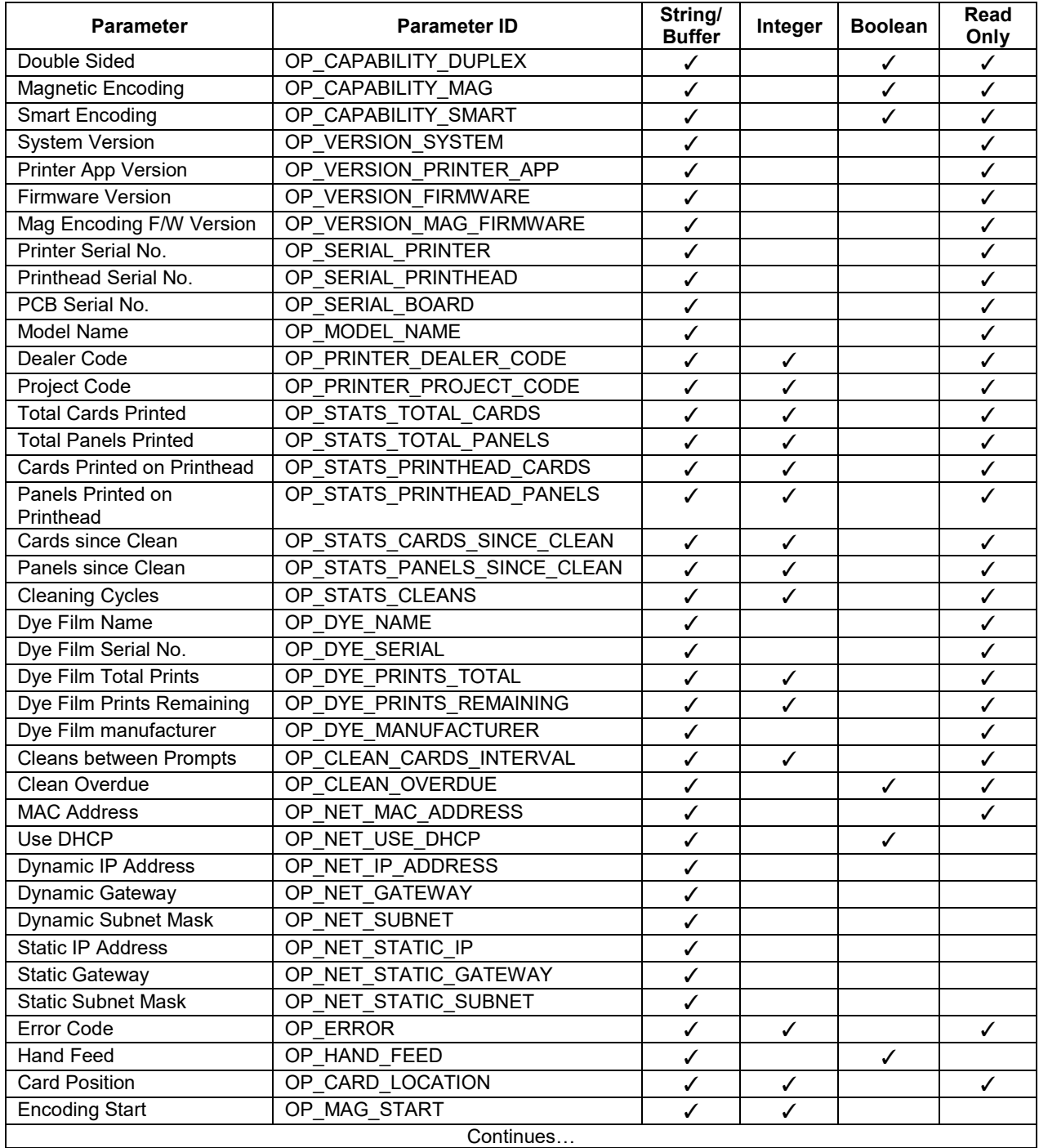

# CONFIDENTIAL

Magicard **SDK** User Guide

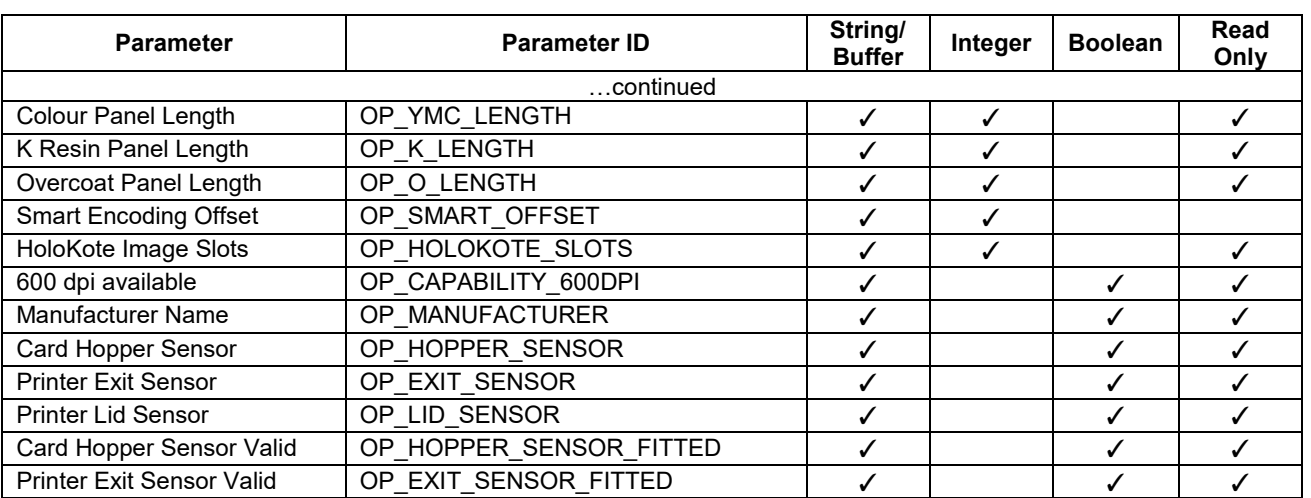

<span id="page-78-0"></span>**Table 1 – Generation 2 Parameter Identifiers**

# *7.2 ID\_AccessInt*

Function to read an integer parameter from the printer.

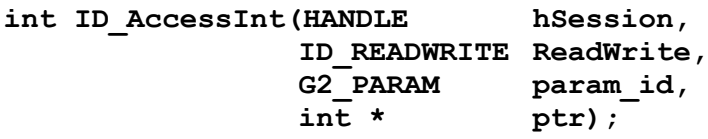

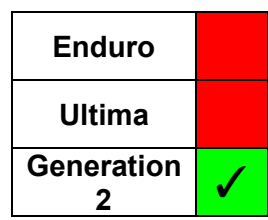

# **Parameters**

*hSession*

The session handle returned by *ID\_OpenSession*.

*ReadWrite*

The action to be performed:

ID\_READ

ID\_WRITE

*param\_id*

Identifier of the parameter to be accessed (see [Table 1\)](#page-78-0)

*ptr*

Pointer to an integer which receives the parameter

# **Return Values**

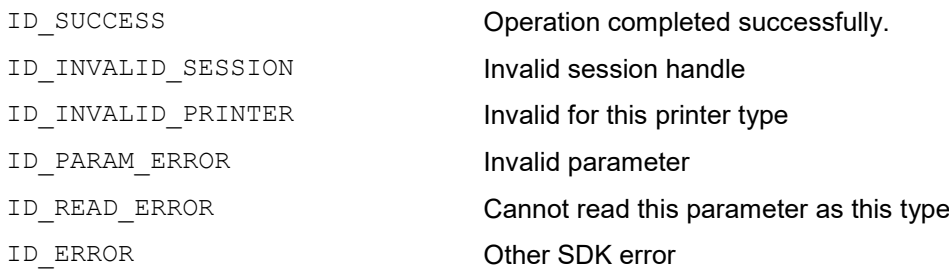

# *7.3 ID\_AccessBool*

Function to read a boolean parameter from the printer.

**int ID\_AccessBool(HANDLE hSession, ID\_READWRITE ReadWrite,**  $\overline{b}$ **bool**  $\star$ 

param\_id,<br>ptr);

Magicard **SDK User Guide** SDK User Guide

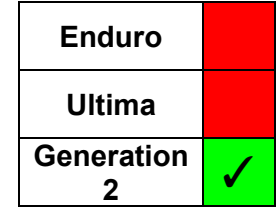

# **Parameters**

*hSession*

The session handle returned by *ID\_OpenSession*.

*ReadWrite*

The action to be performed:

ID\_READ

ID\_WRITE

*param\_id*

Identifier of the parameter to be accessed (see [Table 1\)](#page-78-0)

*ptr*

Pointer to a boolean which receives the parameter

# **Return Values**

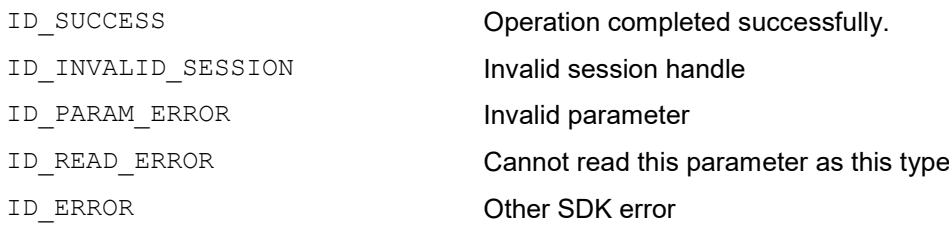

# *7.4 ID\_AccessBuffer*

Function to read a null terminated string parameter from the printer.

**int ID\_AccessBuffer(HANDLE hSession,**

**ID\_READWRITE ReadWrite,** param\_id,<br>ptr); char \*<br>int \* **int \* size);**

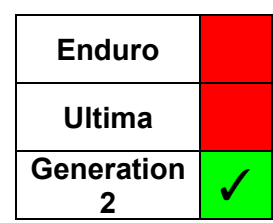

# **Parameters**

*hSession*

The session handle returned by *ID\_OpenSession*.

#### *ReadWrite*

The action to be performed:

ID\_READ

ID\_WRITE

*param\_id*

Identifier of the parameter to be accessed (see [Table 1\)](#page-78-0)

*ptr*

Pointer to a buffer which receives the parameter

#### *size*

Pointer to an integer which receives the size of the buffer

# **Return Values**

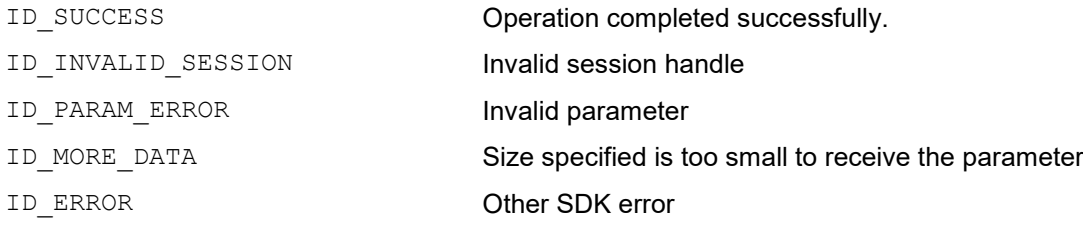

# **Remarks**

This function is not supported by the .Net shim. If programming using C# or Visual Basic, use *ID\_AccessString* instead.

# *7.5 ID\_AccessString*

Function to read a string parameter from the printer.

**int ID\_AccessString(HANDLE hSession, ID\_READWRITE ReadWrite, G2\_PARAM param\_id, CString & param);**

**Enduro Ultima Generation <sup>2</sup>** ✓

**Parameters**

*hSession*

The session handle returned by *ID\_OpenSession*.

*ReadWrite*

The action to be performed:

ID\_READ

ID\_WRITE

*param\_id*

Identifier of the parameter to be accessed (see [Table 1\)](#page-78-0)

*param*

Reference to the CString that receives the parameter

# **Return Values**

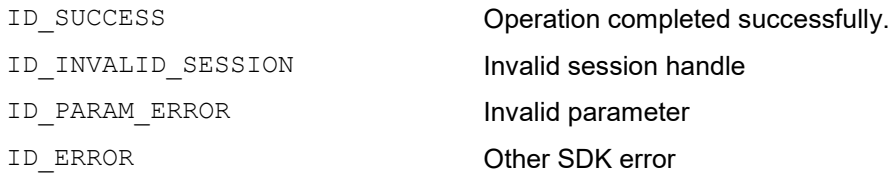

# **Remarks**

With CString being an MFC class, this function can be used with Visual Studio compilations only.

# **8 MAGNETIC ENCODING FUNCTIONS**

# *8.1 Overview*

Magnetic encoding can be implemented in one of several ways:-

- 1. If printing via GDI, either …
	- a) include the encoding data with the GDI image data as text strings in the form: ~TRACK NUMBER,DATA (e.g. "~1,MAGDATA").

If not smart encoding, this option has the advantage that the application does not need to manage the serial process of encoding and then printing. Therefore, multiple card images and their mag data can be created as a single multi-page print job and sent through the Windows driver, and the application can continue with its next tasks.

b) Use the *ID EncodeMag* function (as described in Section [8.2\)](#page-84-0).

This option enables the application to control the individual serial processes of encoding and then printing, which may important especially when also smart encoding.

- 2. If printing via the SDK's printing functions, either…
	- a) Use the *ID\_DrawMagText* function (as described in Section [9.8\)](#page-100-0).

If not smart encoding, this option has the advantage that the application does not need to manage the serial process of encoding and then printing. Therefore, multiple card images and their mag data can be created and sent through the Windows driver, and the application can continue with its next tasks.

b) Use the *ID EncodeMag* function (as described in Section [8.2\)](#page-84-0).

This option enables the application to control the individual serial processes of encoding and then printing, which may important especially when also smart encoding.

**CONFIDENTIAL** 

# <span id="page-84-0"></span>*8.2 ID\_EncodeMag*

Writes data to the magnetic stripe on the card

**int ID\_EncodeMag(HANDLE hSession, PID\_MAGDEF pData);**

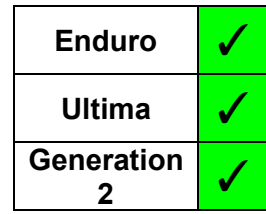

### **Parameters**

*hSession*

The session handle returned by *ID\_OpenSession*.

#### *pData*

Pointer to a data structure defining the data to be encoded

#### **Structures**

```
typedef struct
{
    int iCharCount,
   char */wchar * pData,<br>int iBitsPerChar<br>int integration
    int iBitsPerChar,<br>int iBitsPerInch,
              iBitsPerInch,<br>iParity,
    int iParity,
    int iLRC
} ID_MAGTRACK
typedef struct 
{
    int iEncodingSpec,<br>int iCoercivity,
    int iCoercivity,
    int iVerify,
   MAGTRACK Track[3]
} ID_MAGDEF;
```
#### **Members - MagDef**

iEncodingSpec The encoding method to be used ID\_ENCODING\_ISO ID\_ENCODING\_JIS2 iVerify **Specifies whether verification is required** ID\_VERIFY\_OFF

ID\_VERIFY\_ON

iCoercivity The coercivity of the encoding

- ID COERCIVITY DEFAULT Default Coercivity
- ID COERCIVITY HICO High Coercivity
- ID COERCIVITY LOCO Low Coercivity
- ID COERCIVITY MIDCO Mid Coercivity

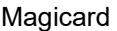

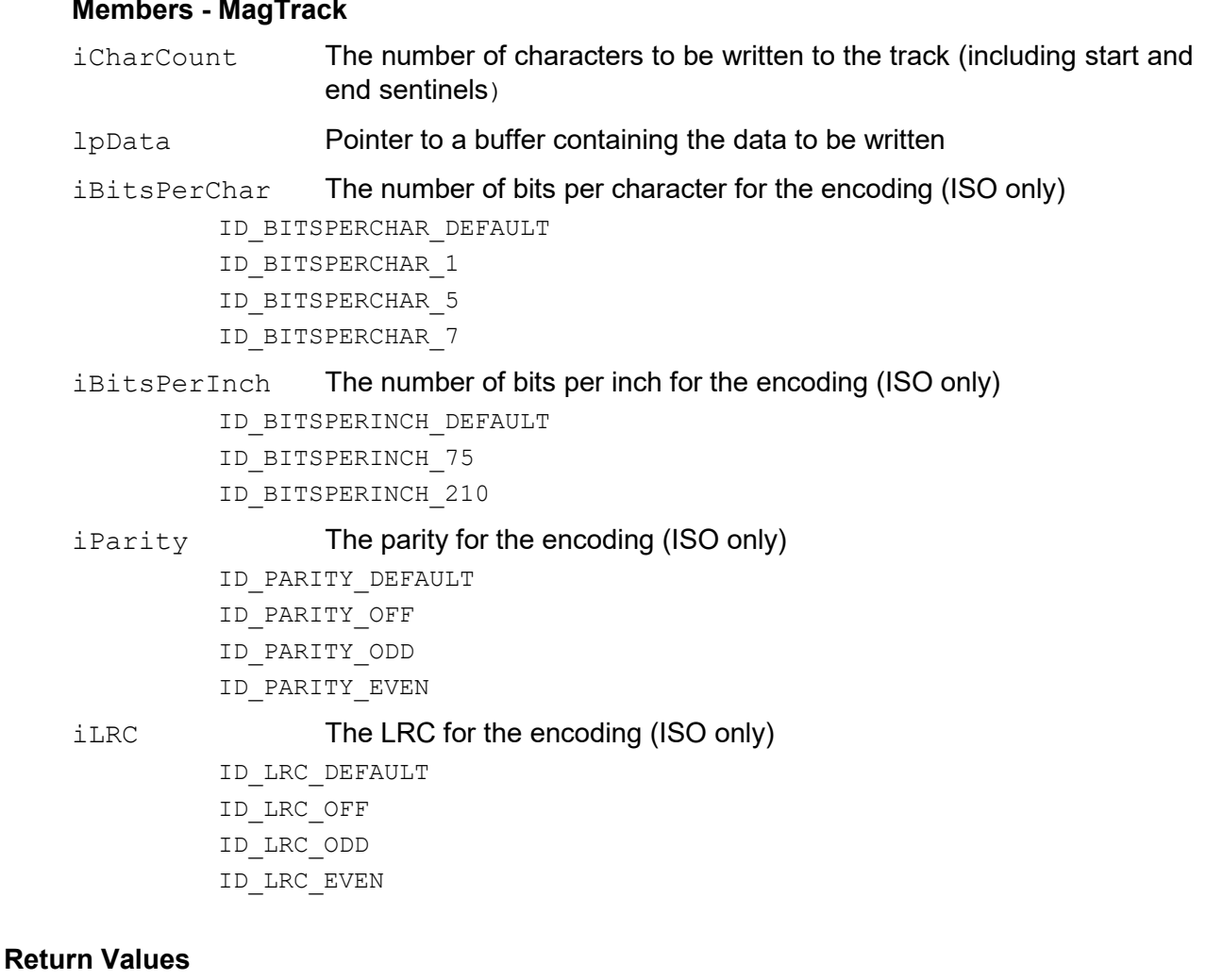

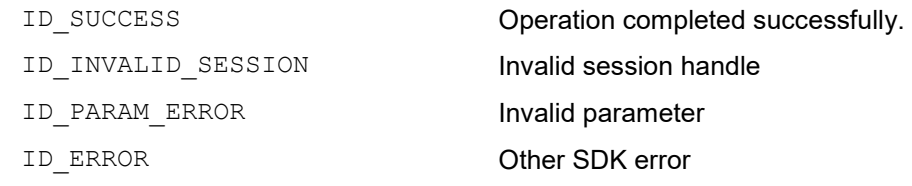

# **Remarks**

Both ASCII and Unicode versions of this function exist (*ID\_EncodeMagA* and *ID\_EncodeMagW* respectively). The appropriate function is selected for the user dependent on the Unicode setting of the application, thus the user need only access the generic function.

# <span id="page-86-0"></span>*8.3 ID\_ReadMag*

Reads data from the magnetic stripe on the card

**int ID\_ReadMag(HANDLE hSession,**

**VOID \*pMagData, int iEncodingSpec);**

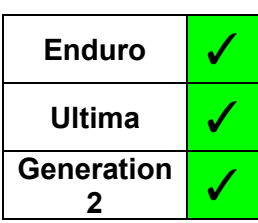

# **Parameters**

*hSession*

The session handle returned by *ID\_OpenSession*.

#### *pMagData*

Pointer to a structure to be filled with the magnetic stripe data.

#### *iEncodingSpec*

The encoding method in use

```
ID_ENCODING_ISO
```
- ID\_ENCODING\_JIS2
- ID\_ENCODING\_RAW (Ultima Only)

# **Structures (Enduro Printers)**

```
typedef struct 
{
   DWORD msv_id;
   DWORD msg_len;
   DWORD tk1_pass;
   DWORD tk2_pass;
   DWORD tk3_pass;
   DWORD tk1_len;
   DWORD tk2_len;
   DWORD tk3_len;
  RAW DATA raw;
} ID_MAGDATA;
```

```
typedef struct
{
   char tk1[172];
   char tk2[172];
  char tk3[172];
} RAW_DATA;
```
# **Members:**

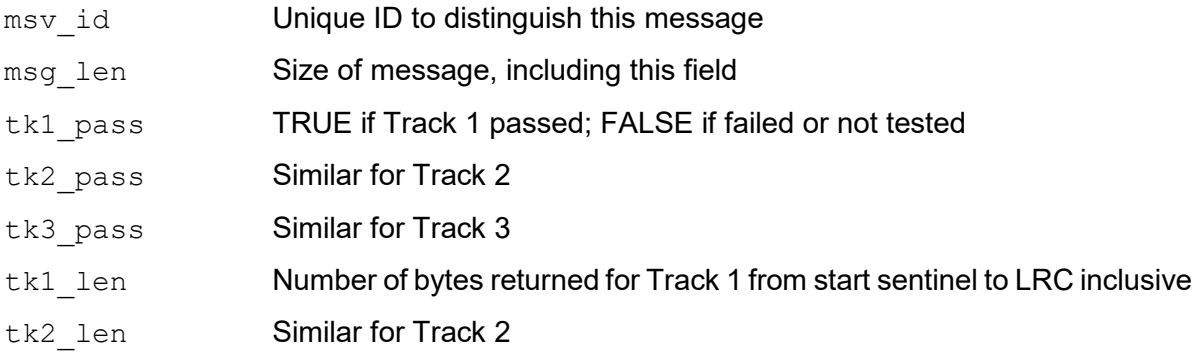

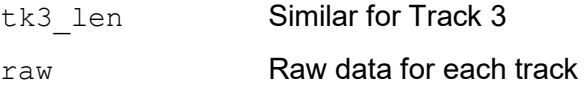

# **Structures (Ultima & Generation 2 Printers)**

```
typedef struct 
{
   char data[112];
} TRACK_DATA;
typedef struct
{
   TRACK DATA track[3];
} ID_MAGDATA2;
```
# **Return Values**

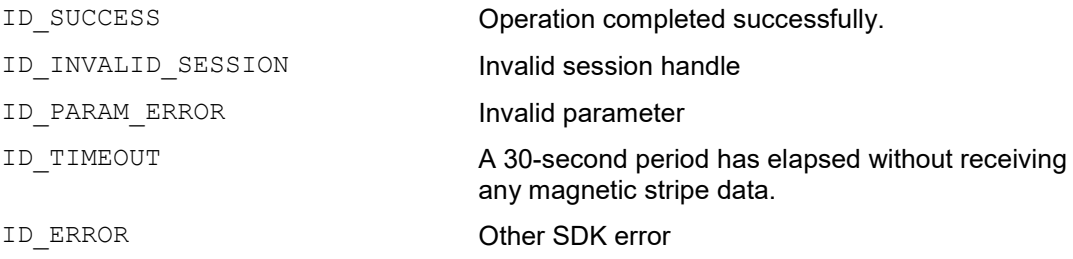

- Enduro Printers data retrieved using this SDK function is automatically decoded from raw data format, unlike the deprecated API function (*ReadMagStripe)* where it was necessary to manually decode the data by calling a further API function (*DecodeMagData)*.
- Ultima & Generation 2 Printers there is also the option of RAW encoding in which case the data returned is as read from the card, with any decoding necessary being done by the calling application.
- The data structure returned is dependent on the type of printer in use, hence the use of a generic pointer (VOID \*) as the parameter for the buffer to be populated.

# *8.4 ID\_ReadMagTracks*

Reads data from the specified tracks of the magnetic stripe on the card

**int ID\_ReadMag(HANDLE hSession,**

**VOID \*pMagData, int iEncodingSpec** Tracks);

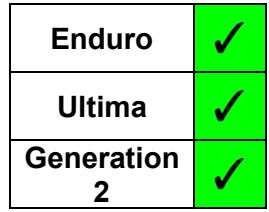

#### **Parameters**

*hSession*

The session handle returned by *ID\_OpenSession*.

#### *pMagData*

Pointer to a structure to be filled with the magnetic stripe data.

#### *iEncodingSpec*

The encoding method in use

ID\_ENCODING\_ISO ID\_ENCODING\_JIS2 ID ENCODING RAW (Ultima & Generation 2 Only)

#### *Tracks*

Bit mask defining the tracks to be read:

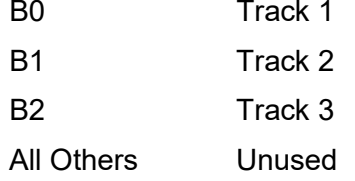

# **Structures**

See *ID\_ReadMag* (Section [8.3\)](#page-86-0)

#### **Return Values**

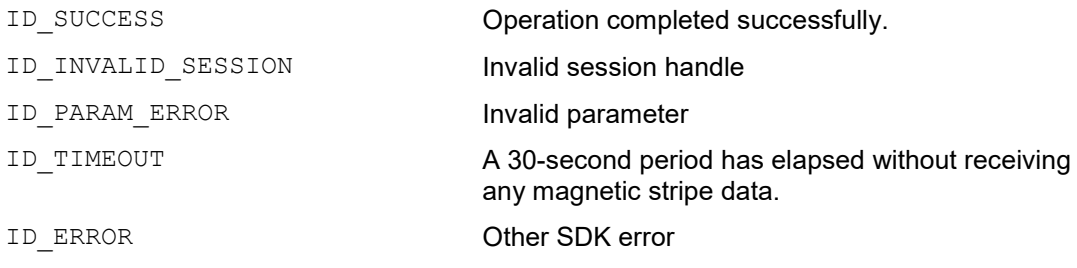

- Enduro Printers data retrieved using this SDK function is automatically decoded from raw data format (unlike the deprecated API function *ReadMagStripe* where it was necessary to manually decode the data by further calling *DecodeMagData)*.
- Ultima & Generation 2 Printers there is also the option of RAW encoding in which case the data returned is as read from the card, no decoding being done.
- The data structure returned is dependent on the type of printer in use, hence the use of a generic pointer (VOID \*) as the parameter for the buffer to be populated.

• For JIS2 Encoding, only Track 1 is used, so the Tracks parameter is ignored, and the operation is the same as for *ID\_ReadMag*.

# *8.5 ID\_MagStart*

Reads/writes the offset position for the start of magnetic encoding.

**int ID\_MagStart(HANDLE hSession, ID\_READWRITE ReadWrite,** \*Offset);

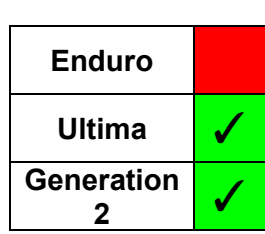

# **Parameters**

*hSession*

The session handle returned by *ID\_OpenSession*.

# *ReadWrite*

The action to be performed:

ID\_READ ID\_WRITE

#### *Offset*

Pointer to a DWORD containing the magnetic start offset

# **Return Values**

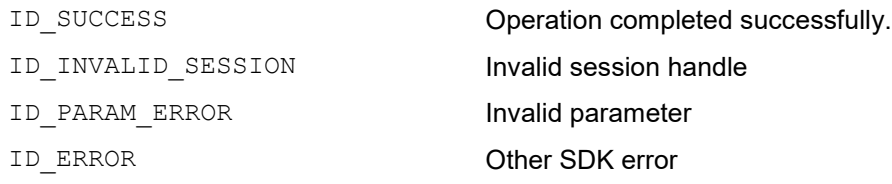

# **9 PRINTING FUNCTIONS**

The SDK's printing functions are a very basic set of tools, based on the Windows GDI, offering limited functionality. They have been provided specifically to give inexperienced developers a simplified and basic printing interface, allowing them to draw text, shapes, lines and images to the front and rear of a card.

Due to the basic nature of these functions, we recommend that experienced developers of printing applications should use the Windows GDI directly – especially when more complex features are required.

# *9.1 Drawing Canvas*

All drawing is done on a 'canvas', with 2 canvasses being provided for each side of the card: Colour canvas - Objects drawn on this canvas are printed in composite colour (Black items will be composite black)

Resin canvas - Objects drawn on this canvas are printed in K resin (i.e. black)

Printing uses the current orientation as set in the driver. This can be modified if necessary, using the *ID\_CardSettings* function.

Any objects (or parts of objects) that are printed to a canvas but lay outside of the area for the current orientation, will not be visible.

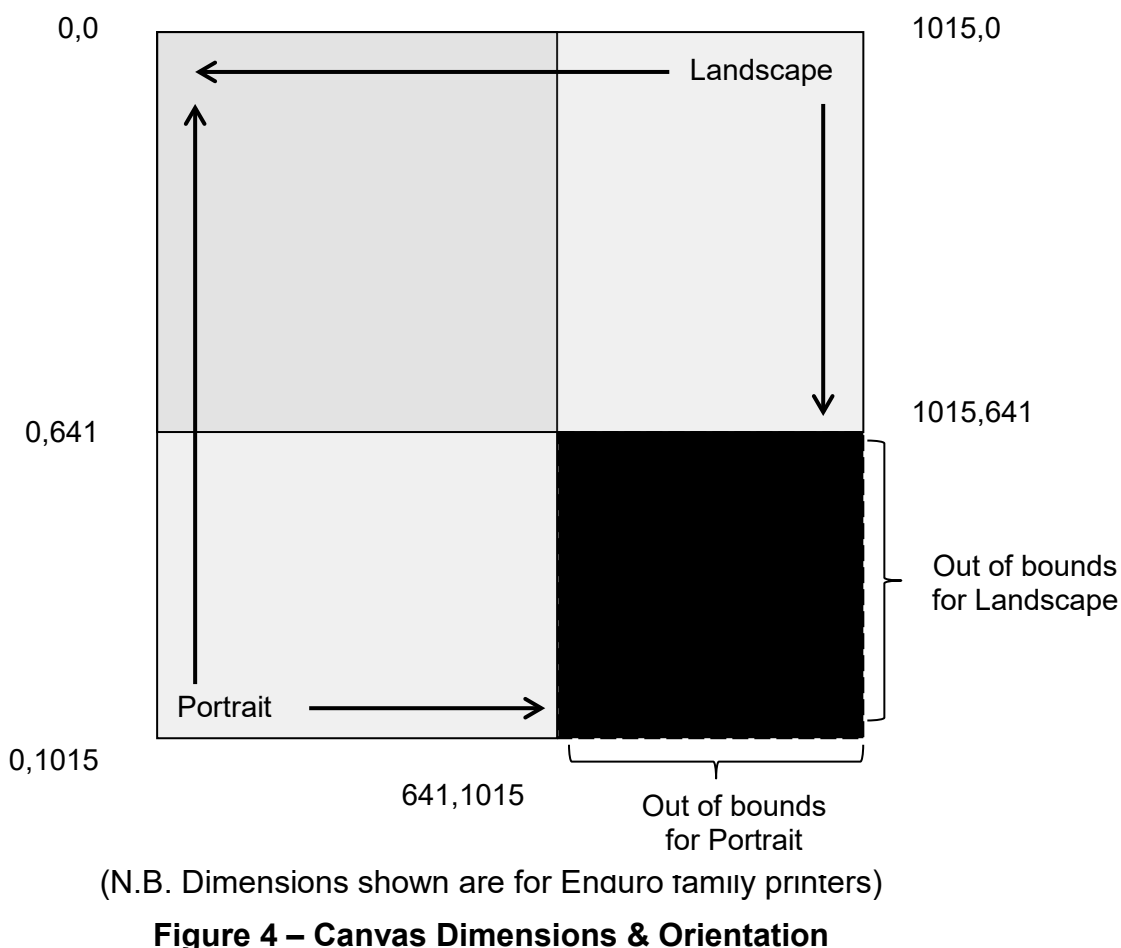

641,0

# *9.2 High Resolution (600 DPI) Printing*

# **9.2.1 Canvas Size**

Some Generation 2 printer models have the capability of printing in 600 dpi (in the K resin plane and on the long axis of the card only).

When printing in 300 dpi, the canvas size is 1013 pixels square for Generation 2 printers (1016 pixels square for all other printers).

Accordingly, when printing in 600 dpi on printers that will support this resolution, the canvas width is 2026 pixels square.

# **9.2.2 Selection**

Selection of 600 dpi printing is made using the *ID\_Resolution* function (see section [5.19\)](#page-60-0). This function updates the driver resolution setting **AND** sets the resolution to be used for the current SDK session. It **MUST** be used if 600 dpi printing is required, otherwise 300 dpi (the default setting) will be used for all subsequent printing in the session.

# *9.3 ID\_CanvasInit*

Initialises the 'canvas' (the drawing area) for the given card side, returning a Handle to the Device Context (HDC) to the calling application.

**int ID\_CanvasInit(HANDLE hSession, ID\_SIDE Canvas);**

**HDC \* pHDC,**

# **Parameters**

*hSession*

The session handle returned by *ID\_OpenSession*.

*pHDC*

Pointer which returns the HDC of the specified canvas.

## *Canvas*

The canvas being initialised

ID\_FRONT ID\_FRONT\_RESIN ID\_BACK ID\_BACK\_RESIN

# **Return Values**

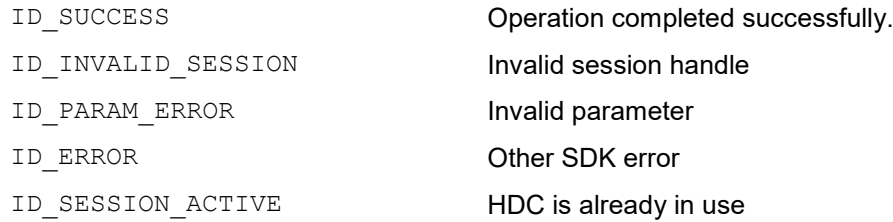

- The SDK provides a basic set of drawing functions to allow a user application the ability to produce simple card designs. The HDC allows an application to access the canvas and use the full range of graphics functions provided by the Windows operating system through GDI and GDI+ should it require to do so. The card can then be printed (using *[ID\\_PrintCard](#page-103-0)* SDK function) in the normal manner.
- The dpi of the canvas is set automatically to the current dpi setting (300 or 600) of the printer driver.

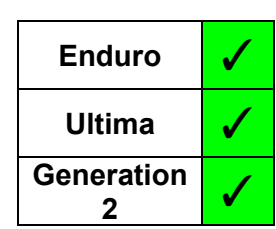

# *9.4 ID\_CanvasDelete*

Deletes the canvas for the given side

**int ID\_CanvasDelete(HANDLE hSession, ID\_SIDE Canvas);**

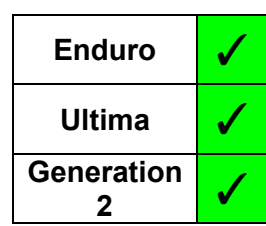

# **Parameters**

*hSession*

The session handle returned by *ID\_OpenSession*.

#### *Canvas*

The canvas to be deleted ID\_FRONT ID\_FRONT\_RESIN ID\_BACK ID\_BACK\_RESIN

# **Return Values**

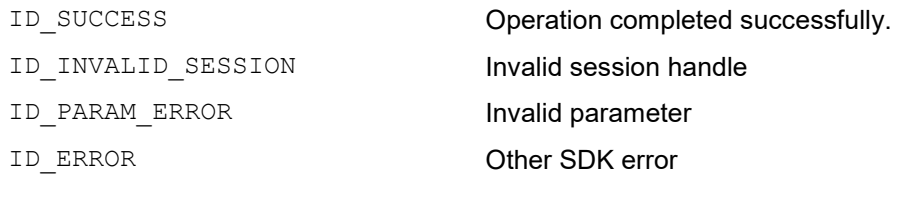

# *9.5 ID\_DrawText*

Draws text on the given side using the provided parameters

**int ID\_DrawText(HANDLE hSession, PIDTEXTDEF pTextDef);**

CanvasID,<br>pTextDef);

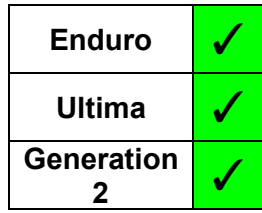

# **Parameters**

*hSession*

The session handle returned by *ID\_OpenSession*.

#### *CanvasID*

The canvas on which the text is to be drawn

```
ID_FRONT
ID_FRONT_RESIN
ID_BACK
ID_BACK_RESIN
```
# *pTextDef*

Pointer to an *IDTextDef* structure that defines the text to be drawn

# **Structures**

```
typedef struct
{
   char */wchar * Text;<br>int x;int X;<br>int Y;
   int<br>int
                      Angle;
   char */wchar * FontName;<br>int Size;
    int Size;<br>int Colou
    int Colour;<br>int Style;
                     Style;
} IDTEXTDEF
```
# **Members:**

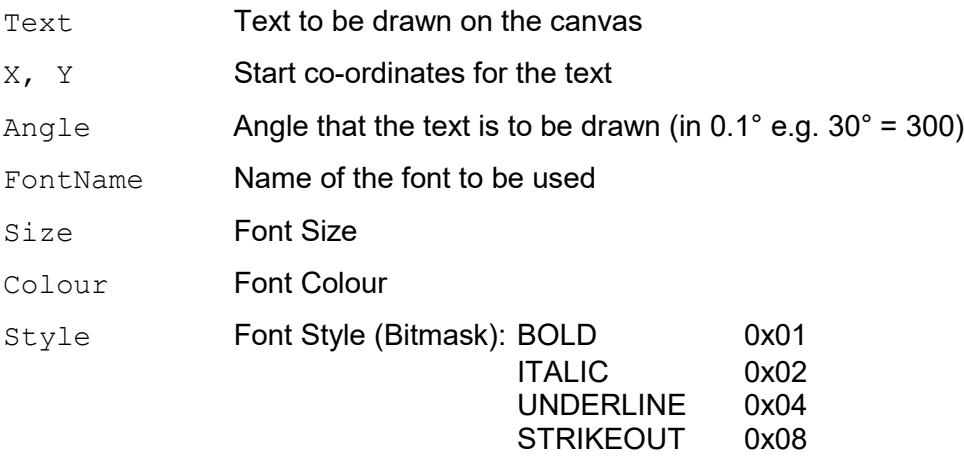

#### **Return Values**

ID SUCCESS **Operation completed successfully.** ID\_INVALID\_SESSION **Invalid session handle** ID\_PARAM\_ERROR **Invalid parameter** ID\_ERROR Other SDK error

# **Remarks**

Both ASCII and Unicode versions of this function exist (*ID\_DrawTextA* and *ID\_DrawTextW* respectively). The appropriate function is selected for the user dependent on the Unicode setting of the application, thus the user need only access the generic function.

# *9.7 ID\_DrawShape*

Draws a shape on the given side using the provided parameters

**int ID\_DrawShape(HANDLE hSession,**

**ID\_SIDE CanvasID, PIDSHAPEDEF pShapeDef);**

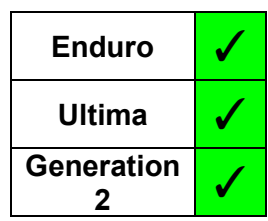

# **Parameters**

*hSession*

The session handle returned by *ID\_OpenSession*.

#### *CanvasID*

The canvas on which the shape is to be drawn

```
ID_FRONT
ID_FRONT_RESIN
ID_BACK
ID_BACK_RESIN
```
# *pShapeDef*

Pointer to an *IDShapeDef* structure that defines the shape to be drawn

# **Structures**

```
typedef struct
{
    int Shape;<br>int PenCol
    int PenColour;<br>int PenWidth;
    int PenWidth;<br>int FillColou
              FillColour;
    RECT Bound; (Rectangle in .Net Shim)<br>int p1;
    int p1;<br>int p2;
    int p2;<br>int p3;
    int p3;<br>int p4;
              p4;} IDSHAPEDEF;
```
# **Members:**

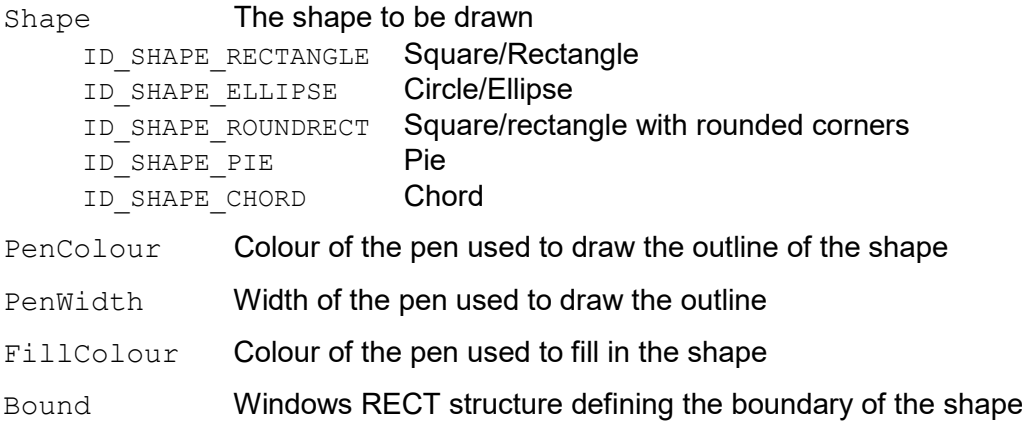

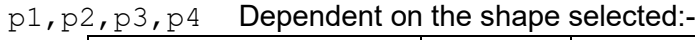

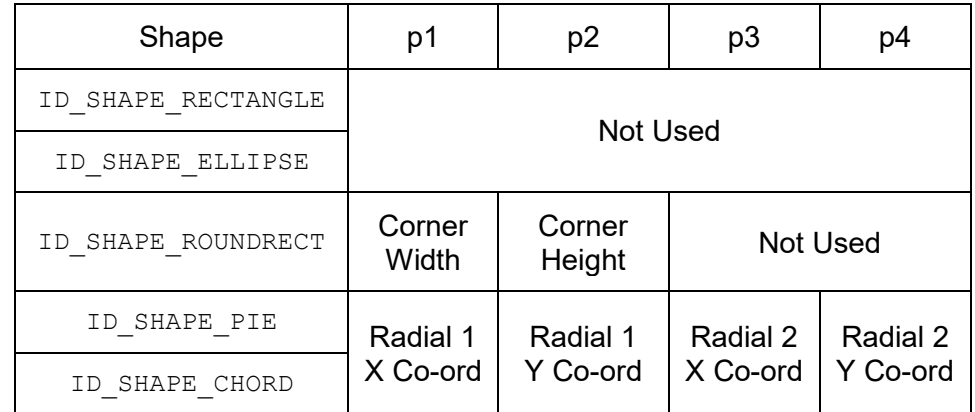

# **Return Values**

ID SUCCESS **Operation completed successfully.** ID\_INVALID\_SESSION **Invalid session handle** ID\_PARAM\_ERROR **Invalid parameter** ID\_ERROR **Other SDK error** 

# **Remarks**

It is important to note that the structure definition for the Bound field is a RECT for C++, and in the Java shim (defined by Left, Top, Right, Bottom co-ordinates) but the equivalent in the .Net shim (for  $\overrightarrow{CH}$  and VB) is a Rectangle structure (defined in the constructor by Left, Top, Width, Height)

# *9.9 ID\_DrawLine*

Draws a line on the given canvas using the provided parameters

**int ID\_DrawLine(HANDLE hSession,**

**ID\_SIDE CanvasID,**

**PIDLINEDEF pLineDef);**

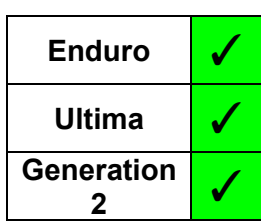

# **Parameters**

*hSession*

The session handle returned by *ID\_OpenSession*.

#### *CanvasID*

The canvas on which the line is to be drawn

```
ID_FRONT
ID_FRONT_RESIN
ID_BACK
ID_BACK_RESIN
```
# *pLineDef*

Pointer to an *IDLineDef* structure that defines the line to be drawn

# **Structures**

```
typedef struct
{
   int Colour;
   int Width;
   int StartX;
   int StartY;
   int EndX;
   int EndY;
} IDLINEDEF;
```
# **Members:**

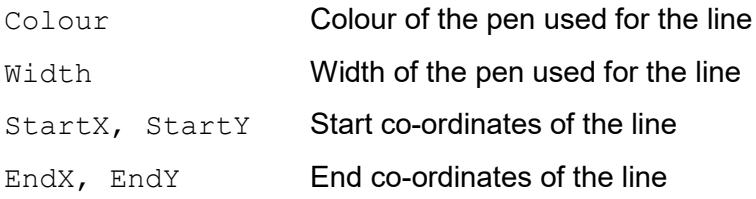

# **Return Values**

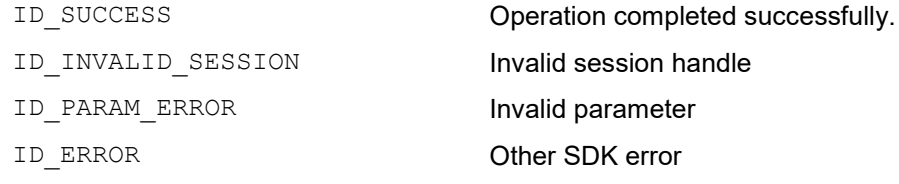

# <span id="page-100-0"></span>*9.11ID\_DrawImage*

Draws an image (BMP, JPG, PNG, TIF) on the given side using the provided parameters

**int ID\_DrawImage(HANDLE hSession,**

**ID\_SIDE CanvasID,**  $pImageDef$ ;

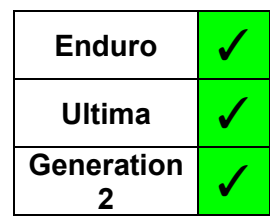

## **Parameters**

*hSession*

The session handle returned by *ID\_OpenSession*.

#### *CanvasID*

The canvas on which the image is to be drawn

```
ID_FRONT
ID_FRONT_RESIN
ID_BACK
ID_BACK_RESIN
```
#### *pImageDef*

Pointer to an *IDImageDef* structure that defines the image to be drawn

# **Structures**

```
typedef struct
{
   char */wchar * Filename;<br>int x;
   int X;<br>int Y;
   int<br>int
   int p1;<br>int p2;
                     p2;} IDIMAGEDEF;
```
# **Members:**

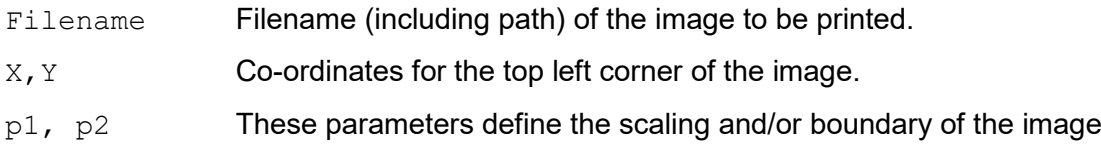

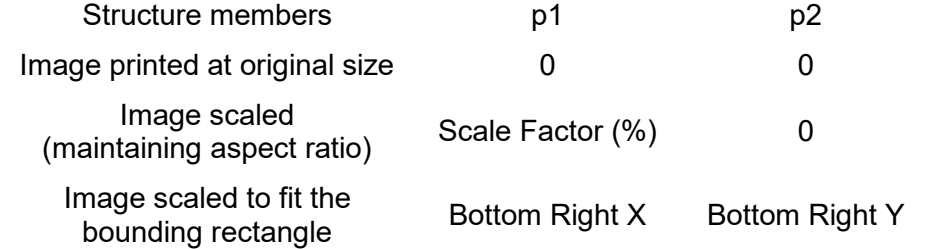

#### **Return Values**

ID SUCCESS **Operation completed successfully.** ID INVALID SESSION **Invalid session handle** ID\_PARAM\_ERROR **Invalid parameter** ID\_ERROR **Other SDK error** 

- Both ASCII and Unicode versions of this function exist (ID\_DrawImageA and ID\_DrawImageW respectively). The appropriate function is selected for the user dependent on the Unicode setting of the application, thus the user need only access the generic function.
- Images drawn to the K resin plane (either front or back) MUST be in negative i.e. white on black.

# *9.13ID\_DrawMagText*

Provides text for magnetic encoding.

**int ID\_DrawMagText(HANDLE hSession, ID\_SIDE SideID, PID\_MAGTEXT pMagText**

**Enduro** J **Ultima** ✓ **Generation <sup>2</sup>** ✓

# **Parameters**

*hSession*

The session handle returned by *ID\_OpenSession*.

*SideID*

Defines the side which is being written/read.

ID\_FRONT ID\_BACK

*pMagText*

Pointer to an *IDMagText* structure that defines the text to be encoded

# **Structures**

```
typedef struct
{
  int Track;
  char */wchar * Data;
} IDMAGTEXT
```
# **Members:**

Track **Track to be encoded** Data Data to be encoded, including start/end sentinels

# **Return Values**

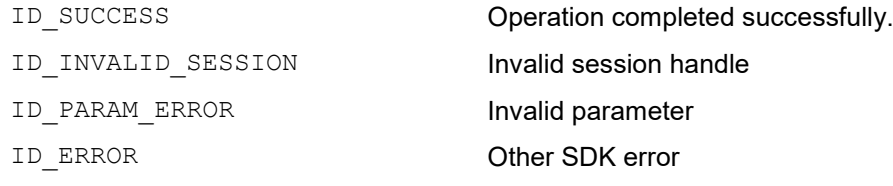

- Both ASCII and Unicode versions of this function exist (*ID\_DrawMagTextA* and *ID* DrawMagTextW respectively). The appropriate function is selected for the user dependent on the Unicode setting of the application, thus the user need only access the generic function.
- In the case of multiple calls of this function for a given track, only the text/data from the last call will be encoded.
- Data is encoded as provided so start/end sentinels MUST be included by the calling application.

# <span id="page-103-0"></span>*9.14ID\_PrintCard*

Prints the card using the canvas (or canvasses) currently set up.

**int ID\_PrintCard(HANDLE hSession)**

# **Parameters**

*hSession*

The session handle returned by *ID\_OpenSession*.

# **Return Values**

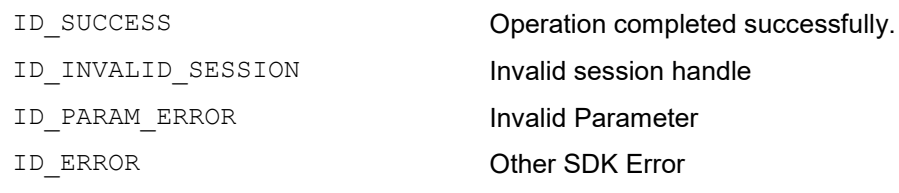

- Should be followed by use of the *[ID\\_WaitForPrinter](#page-17-0)* function to allow completion of the printer action (N.B. Not required for Generation 2).
- When the print is complete, all canvasses are deleted.

# **10 PRINTING SUPPORT FUNCTIONS**

# *10.1ID\_GetDevmode*

Reads the devmode from the driver.

**int ID\_GetDevmode(HANDLE hSession, PDEVMODE pBuffer, int \*size);**

# **Parameters**

*hSession*

The session handle returned by *ID\_OpenSession*.

*pBuffer*

A pointer to the buffer that is to receive the devmode. If NULL, the function fails with ID\_MORE\_DATA and s*ize* returns the buffer size required.

*size*

Pointer to an integer that contains the buffer size (in bytes)

# **Return Values**

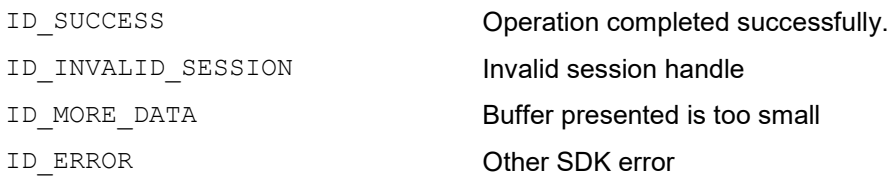

- This function is used to apply driver settings changes made using SDK functions prior to printing. Having obtained the devmode, it can be applied as needed (e.g. CreateDC) in the GDI/native printing process.
- If *pBuffer* is set to NULL or *size* is too small, the function fails (*ID\_MORE\_DATA*) and returns the required number of bytes for the buffer in the variable pointed to by *size.*

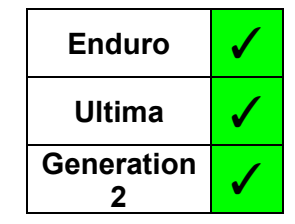

# *10.2ID\_SetDevmode*

Sets the devmode in the driver.

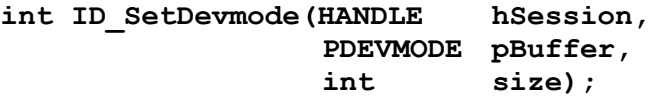

# **Parameters**

*hSession*

The session handle returned by *ID\_OpenSession*.

*pBuffer*

A pointer to the buffer that contains the devmode.

*size*

An integer that contains the buffer size (in bytes)

# **Return Values**

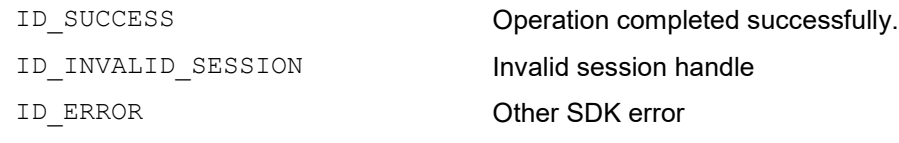

- This function is used to apply an updated devmode to the driver.
- If *pBuffer* is set to NULL or *size* is too small, the function fails (*ID\_ERROR*)*.*

# *10.3ID\_UpdateDC*

Updates the given Device Context (DC) with the current devmode settings of the driver.

**int ID\_UpdateDC(HANDLE hSession, HDC hDC);**

# **Parameters**

*hSession*

The session handle returned by *ID\_OpenSession*.

*hDC*

The HDC of the Device Context to be updated

# **Return Values**

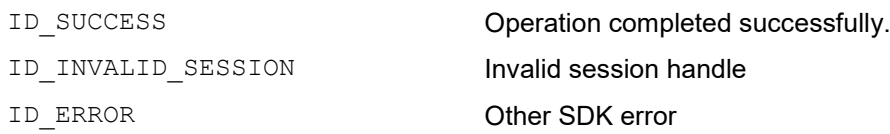

- This function is used to apply driver settings changes made using SDK functions. An existing Device Context (DC) is updated as needed for the GDI/native printing process.
- This function is **NOT** available via the shims

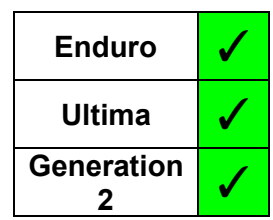

# *10.4ID\_UpdateDevmode*

# **N.B. .Net Shim Only**

Updates the given PrintDocument with the current devmode settings of the driver.

**Return ID\_UpdateDC(IntPtr hSession, ref PrintDocument pd);**

# **Parameters**

*hSession*

The session handle returned by *OpenSession*.

*pd*

Reference to a PrintDocument class

# **Return Values**

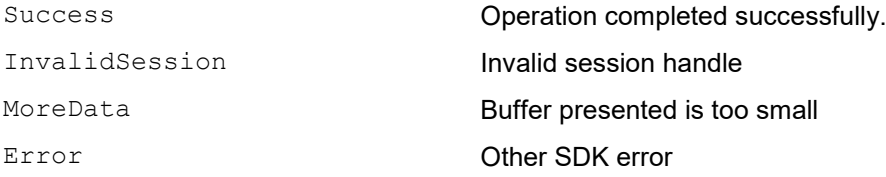

- This function is used to apply driver settings changes made using SDK functions. An existing instance of a PrintDocument class is updated as needed for the native printing process.
- This function is **ONLY** available via the .Net shim.

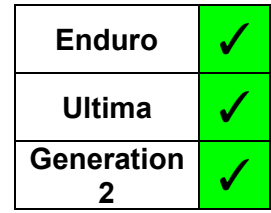
### *10.5ID\_PrinterPrefs*

Displays the Printer Preferences dialog, and applies any changes that are made, to the driver settings.

**int ID\_PrinterPrefs(HANDLE hSession, HWND hWnd);**

#### **Parameters**

*hSession*

The session handle returned by *ID\_OpenSession*.

*hWnd*

The handle of the Window of the application

#### **Return Values**

ID\_INVALID\_SESSION **Invalid session handle** ID\_ERROR **Other SDK error** 

ID\_SUCCESS Operation completed successfully.

**Enduro** √ **Ultima** ✓ **Generation <sup>2</sup>** ✓

# **11 ACKNOWLEDGEMENTS**

This software uses the pugixml library (http://pugixml.org). pugixml is Copyright © 2006-2019 Arseny Kapoulkine. pugixml is released under the MIT license.

## **APPENDIX A - API FUNCTIONS**

To provide a common naming convention, these functions, originally defined in the API, have been superseded with an equivalent in the SDK. They remain in the SDK to maintain backwards compatibility with applications already developed.

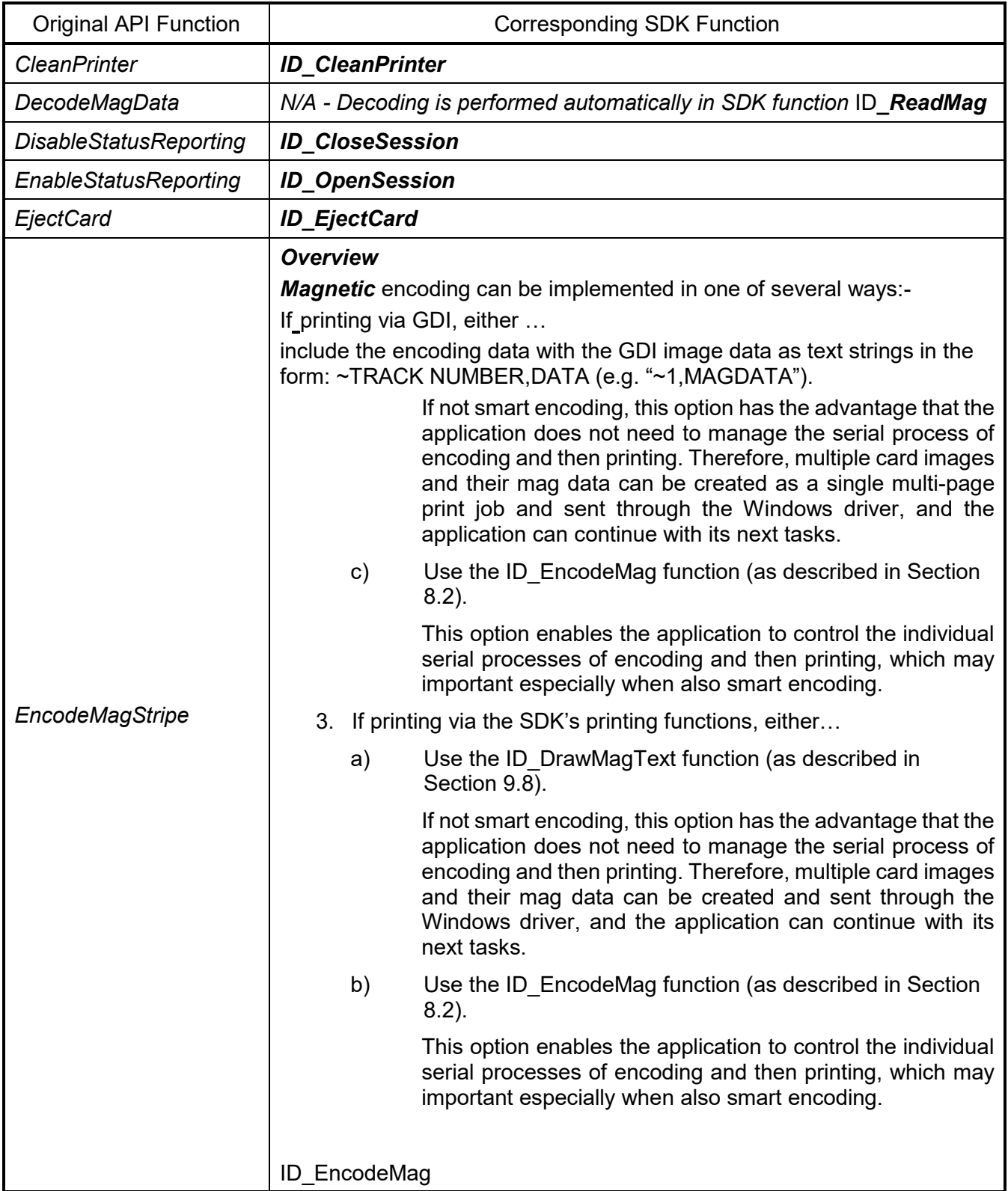

Magicard **SDK** User Guide

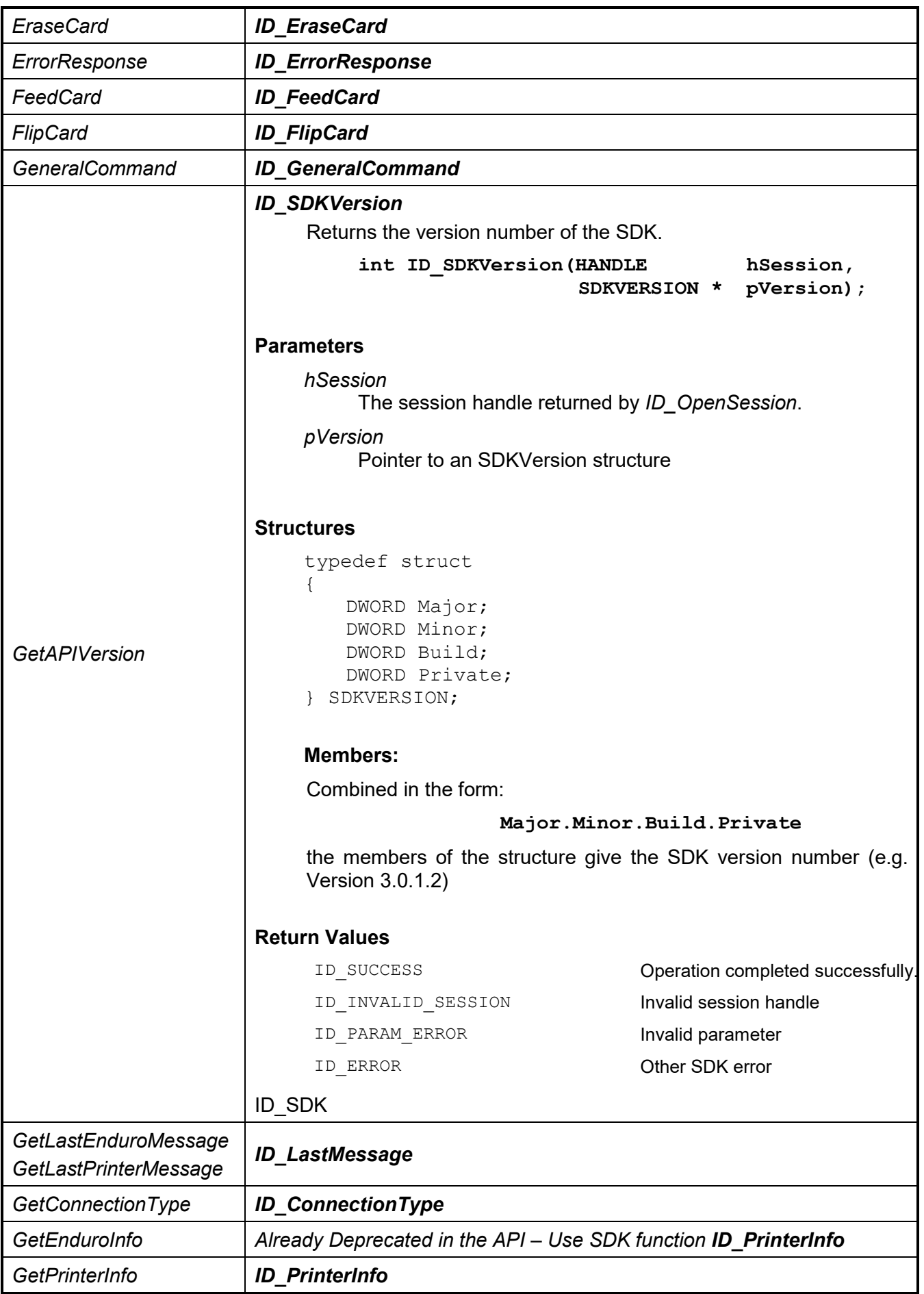

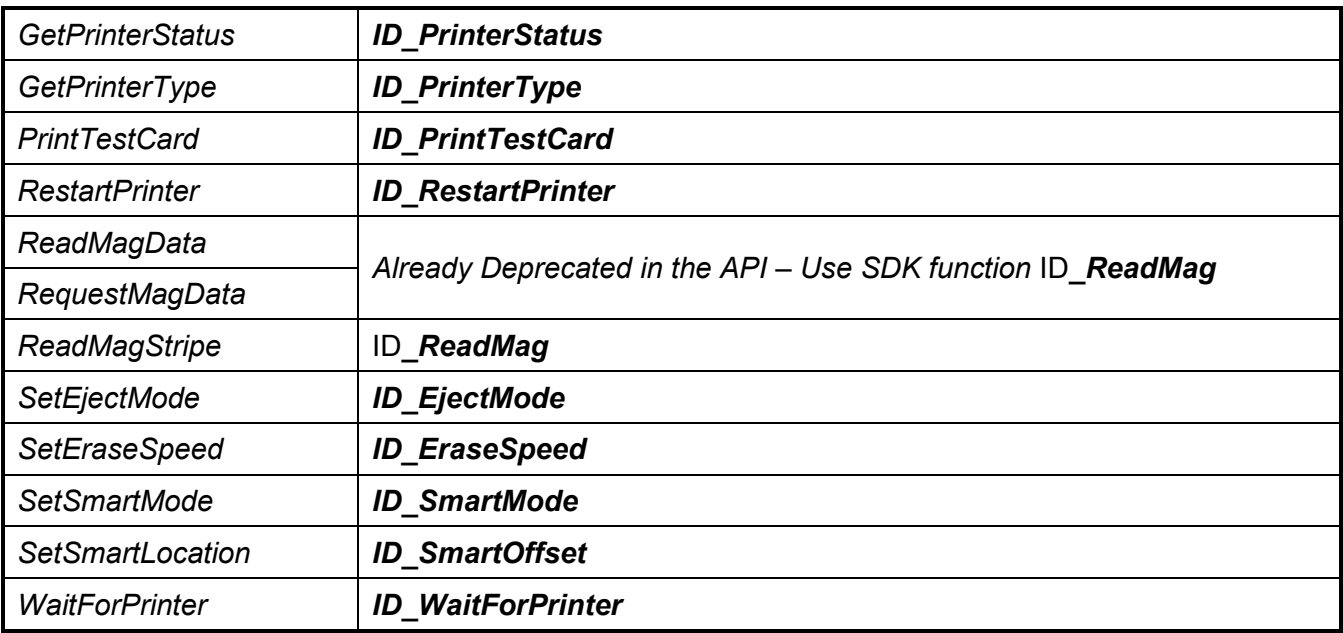